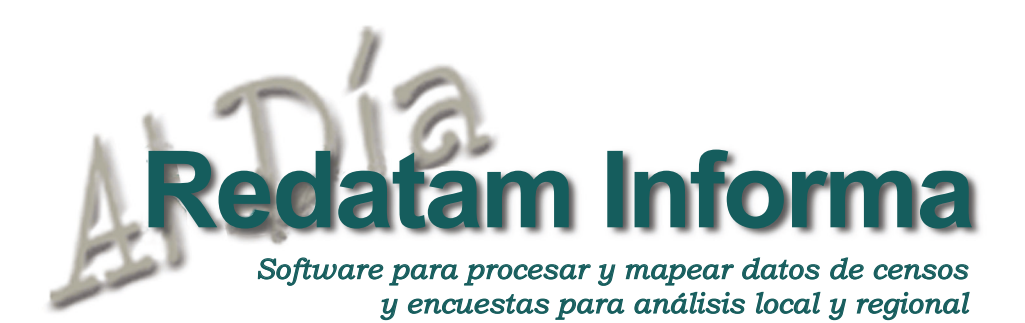

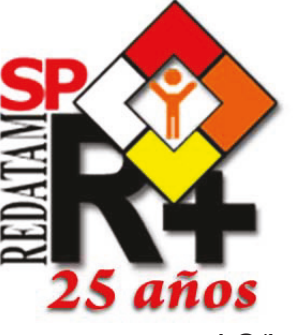

LC/L.3570

ISSN 1017-5628

#### Índice

#### 1. Editorial......................... 1

- 2.Estimación de núcleos familiares que requieren vivienda con datos censales: refinamientos del método indirecto de CELADE y comparación con la estimación directa que permite el censo de Panamá.......................... 2
- 3.Hacia una geografía de la unión libre en América Latina y el Caribe.......... 10
- 4.Censos en línea.............11
- 5.Productos de la familia REDATAM...................... 19
- 6.Difusión de los resultados del censo de 2010 de Aruba mediante REDATAM .................... 20
- 7.Capacitación y asistencia técnica en REDATAM 2011- 2012.................... 22
- 8.Como obtener REDATAM+SP.................24

# EDITORIAL

Este número concierta dos artículos que nos pareció de gran interés presentar este año. En ambos casos existe una componente común: el análisis y la explotación de la información sociodemográfica provenientes de los censos de población y vivienda. El primer trabajo nos pareció interesante desde una perspectiva metodológica ya que presenta una metodología para la estimación de déficit habitacional, es decir la necesidad de vivienda de grupos o núcleos familiares contabilizados a partir de la información censal basada en el método indirecto de CELADE y lo compara con el método directo de la misma estimación utilizando nuevas preguntas incluidas en algunos de los censos de la ronda 2010, tomando como ejemplo a Panamá. El segundo trabajo es relevante bajo una dimensión regional ya que hace un análisis del patrón de la distribución de la unión libre en América Latina. Este trabajo utiliza muy bien las fuentes de datos recopiladas, principalmente los censos de población y vivienda de la ronda de 2000 junto con la cartografía censal y en base a una metodología de cuantificación de jóvenes en unión ya sea casados o en unión libre estima la distribución geográfica a niveles desagregados de municipios en la región. Finalmente, presentamos la experiencia de Aruba en la realización de su censo de población y vivienda 2011, su desarrollo y la puesta en marcha de la aplicación REDATAM para la diseminación a através de Internet de los microdatos censales. A través de estos trabajos queremos promover el uso, explotación y difusión de los censos, siempre con el convencimiento que esta labor redundará en una mejor calidad de la información. Estamos más que seguros que disfrutarán cada uno de los artículos aquí presentados.

Vol. 18

Estimación de núcleos familiares que requieren vivienda con datos censales: refinamientos del método indirecto de CELADE y comparación con la estimación directa que permite el censo de Panamá

> Jorge Rodríguez, CELADE, CEPAL **jorge.rodriguez@cepal.org**

Vol. 18

 $\boldsymbol{\sim}$ 

### Introducción y objetivo

**Redatam Informa** 

En 1996 se publicó la primera propuesta del denominado método CELADE para estimar el déficit habitacional usando el procesamiento de microdatos censales (de ahora en adelante "metodología CELADE", simplemente). Uno de los aportes novedosos de esta metodología consistió en la cuantificación de los núcleos familiares. Tal cuantificación es particularmente relevante en los países donde la distinción entre vivienda y hogar no se hace, así como en aquellos en que las diferencias entre ambas entidades son sospechosamente bajas, sugiriendo problemas de captación de la corresidencia de núcleos familiares o "allegamiento interno", según una expresión de origen chileno.

De acuerdo a las metodologías estándares, esta corresidencia podría implicar déficit habitacional. Entonces, su omisión entraña una subestimación del déficit habitacional. De esta forma, el aporte principal de la metodología de CELADE era evitar la subestimación del déficit habitacional que se producía por la existencia no captada en el censo de núcleos familiares secundarios dentro de los hogares.

La metodología usaba los microdatos censales como base y aplicaba varios algoritmos para estimar ex-post (esto es, con posterioridad a la recolección de la información) la cantidad de núcleos familiares dentro de los hogares. Dos problemas importantes surgían en su aplicación.

El primero es la definición de los algoritmos, por cuanto se basan en criterios que contienen una alta dosis de intuición y arbitrariedad. Por ello, son discutibles en términos conceptuales. Con todo, ejercicios de simulación en los cuales se modifican los criterios, llegaban, en la mayoría de los casos, a resultados similares de cantidad de núcleos familiares, por lo cual desde un punto de vista aplicado, esta arbitrariedad tenía un impacto empírico y de política menor.

El segundo problema es la ecuación entre núcleo familiar secundario y déficit habitacional. Esta igualdad tiene varios flancos débiles en términos teóricos, por cuanto hay casos de "allegamiento interno" funcional, en los cuales

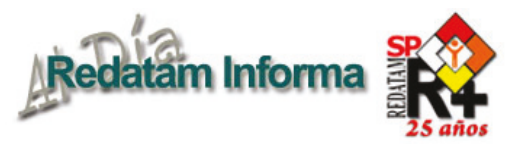

no cabría contabilizar a los núcleos secundarios como parte del "déficit" habitacional. Respecto de este último problema, las aplicaciones adaptativas de la metodología realizadas por diferentes países de la región, contribuyeron a mejorarla y a sortear, al menos parcialmente, este problema (MINVU, 2004).

Hasta ahora, los únicos procedimientos de evaluación de la metodología que se han aplicado han sido las simulaciones antes comentadas y las comparaciones de resultados entre censos y encuestas en los países en que esto era posible. Las simulaciones permitían evaluar la "robustez" del procedimiento, esto es la dependencia de sus resultados respecto de sus supuestos. Las comparaciones permitían evaluar la "validez" del procedimiento, esto es el grado de pertinencia (medir lo que efectivamente se quiere medir) de los resultados, siendo la estimación de las encuestas el parámetro de medición válida a escala nacional.

En el presente documento se expone un tercer procedimiento

para evaluar las estimaciones de la cantidad de núcleos obtenida por la metodología CELADE. Se trata de la explotación del censo de Panamá, el único de la región que captura núcleos familiares de manera directa durante la operación censal.

# El censo de Panamá 2010 y la identificación ex-ante de los núcleos familiares

El censo de Panamá 2010 es de hecho y tiene dos aproximaciones a la noción de núcleo familiar. La primera existe en otros censos de la región, aunque no hay experiencias de que haya sido usada para estimar núcleos familiares. Se trata del orden solicitado para llenar el listado de personas empadronadas. Como se aprecia en el recuadro 1, tal listado, debidamente llenado, permite una primera posibilidad de identificar núcleos familiares secundarios, específicamente los de hijos/as del jefe de hogar que ya han formado familia propia (tienen cónyuge, hijos/as o ambos). La segunda es

#### **Recuadro 1**

**Censo de Panamá, 2010: instrucción para el orden de anotación en el listado de personas que durmieron la víspera del censo en el hogar**

Dígame los nombres y apellidos de todas las personas que durmieron anoche en el hogar, empezando con el jefe o jefa del hogar y continúe en el siguiente orden: cónyuge, los hijos(as) solteros(as) de mayor a menor, los hijos casados con sus cónyuges e hijos, otros parientes, los no parientes y los miembros del servicio doméstico. Incluya además, los que no durmieron aquí y no se alojaron en otra parte.

exclusiva de Panamá y se advierte en la gráfico 1, en la cual aparece un casillero especial en la boleta para identificar el núcleo al que corresponde cada individuo. Este casillero se llena con el número de núcleo que corresponde en función del ordenamiento descrito para el llenado del listado de personas del hogar. Los detalles sobre la captación en terreno de los núcleos son relevantes y revisten algún grado de complejidad. Están descritos en el Manual del Encuestador del

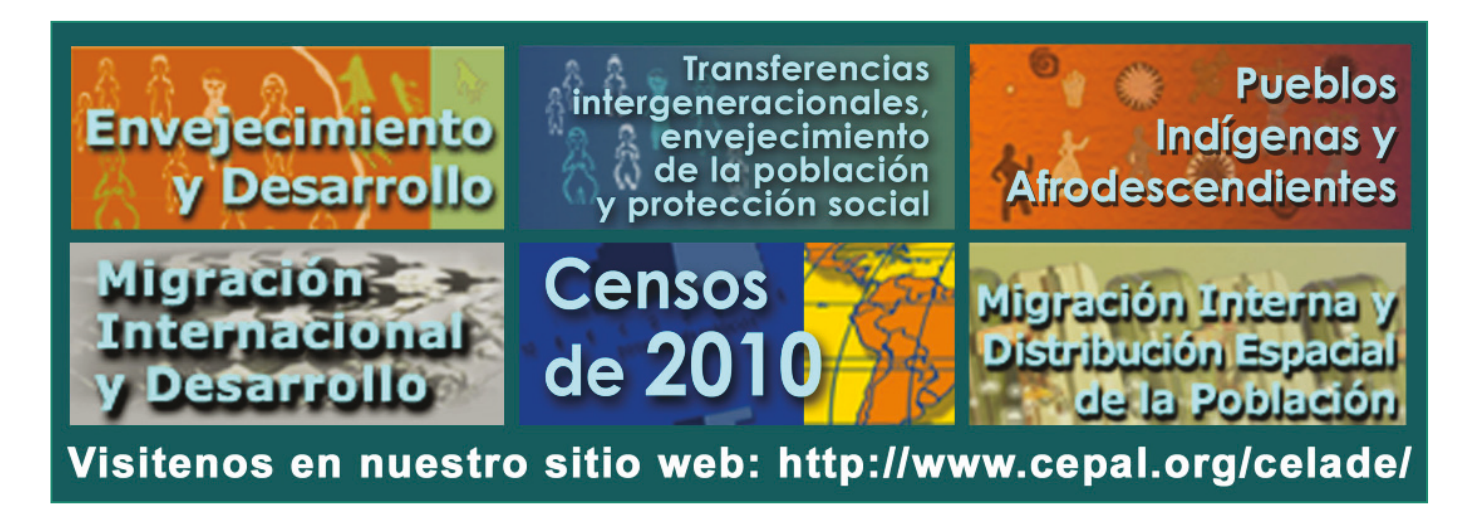

ω

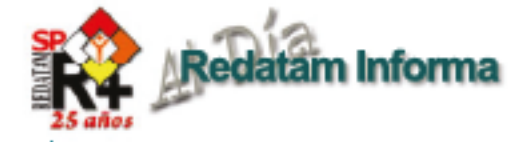

censo 2010, donde se usan más de 15 páginas y 8 ejemplos ilustrativos para explicar el procedimiento. En este breve documento no se examinará con detalle la captación de los núcleos familiares en terreno, por cuanto su foco está en la explotación de la variable incluida en la base de datos del censo de Panamá de 2010. Con todo, en el recuadro 2 se exponen los criterios más relevantes de esta captación, extraídos del Manual del Empadronador, siendo los más cruciales para las estimaciones, la estructuración de núcleos con base en relaciones nupciales (formal o consensual) y filiales (padres/madreshijos/as) exclusivamente y el descarte de núcleos familiares unipersonales.

# Diciembre 2012

Vol. 18

Gráfico 1

Censo de Panamá: identificación del núcleo familiar, 2010

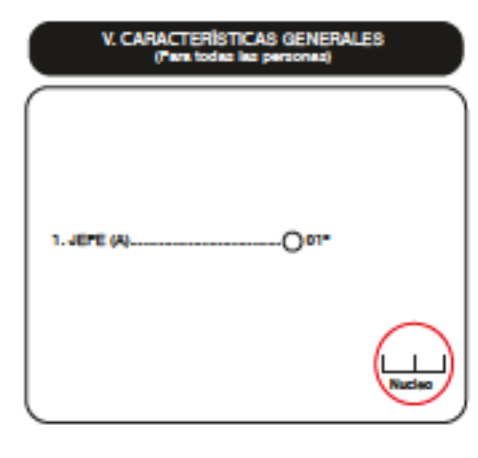

En la base de datos, la variable núcleo familiar está a escala de persona, que es al nivel al que se recoge la información, como se aprecia en el recuadro 2. En la base de datos REDATAM del censo de Panamá de 2010, esta variable se denomina PO11NUCL y su rótulo es número de núcleo. Tal como se indica en el

#### Recuadro 2 Censo de Panamá 2010: criterios para identificar núcleos familiares

Núcleo familiar: Grupo de personas que residen bajo un mismo techo, comparten una vida en común y están vinculadas por lazos de parentesco de sangre, adopción o matrimonio. Se consideran sólo los lazos consanguíneos hasta el primer grado descendente o ascendente (padres e hijos). El núcleo familiar debe constar por lo mínimo de dos miembros. Es importante hacer notar que hogar y núcleo familiar son definiciones diferentes.

En un grupo siempre habrá un(a) jefe(a) y uno o más grupos (núcleos) familiares, los cuales a su vez, tendrán un jefe de grupo o núcleo. En un hogar puede haber uno o más grupos familiares. Se tomará en cuenta para su codificación, el parentesco y el estado conyugal, al igual que los nombres y apellidos.

Tenga presente que para la identificación de núcleos familiares deben seguirse los siguientes criterios:

- Que exista en el grupo una pareja casada o unida n.
- Que exista en el grupo una pareja casada o unida con hijos(as) solteros(as) П
- Que exista en el grupo alguno de los padres con hijos solteros. Solo los hijos n. solteros (pregunta de parentesco) forman núcleo con sus padres

El primero de los dos dígitos del casillero que identifica el número del núcleo familiar (véase el gráfico 1) corresponde al número del núcleo dentro del hogar y se va asignando de uno en delante de acuerdo a la cantidad de grupos que existan en el hogar. El segundo dígito corresponde a la relación de parentesco con el miembro principal del núcleo respectivo.

recuadro 2, la variable PO11NUCL tiene dos dígitos. Una primera frecuencia simple de la misma arroja el resulta expuesto en la cuadro 1. Es natural interpretar estos resultados como los propios de una variable cuantitativa de dos dígitos. Pero tal interpretación es errada y olvida la explicación de recuadro 2. Se trata de una variable compuesta en la cual cada dígito es independiente. Sin considerar el valor cero, que debiera ser 00 en realidad y que tiene una interpretación especial que se explica luego, todos los otros valores pueden, ahora, interpretarse según las indicaciones del recuadro 2. 11 corresponde a una persona que forma parte del núcleo número 1 del hogar y que es la "persona principal" del núcleo. 12 corresponde a una persona que forma parte del núcleo número 1

del hogar y que es cónyuge de la "persona principal" del núcleo. 13 corresponde a una persona que forma parte del núcleo número 1 del hogar y que es hijo/a de la "persona principal" del núcleo. 21 corresponde a una persona que forma parte del núcleo número 2 del hogar y que es la "persona principal" de ese núcleo 2. 22 corresponde a una persona que forma parte del núcleo número 2 del hogar y que es cónyuge de la "persona principal" de ese núcleo. 23 corresponde a una persona que forma parte del núcleo número 2 del hogar y que es hijo/a de la "persona principal" de ese núcleo. Y así sucesivamente hasta el 83 que corresponde a una persona que forma parte del núcleo número 8 del hogar y que es hijo/a de la "persona principal" de ese núcleo.

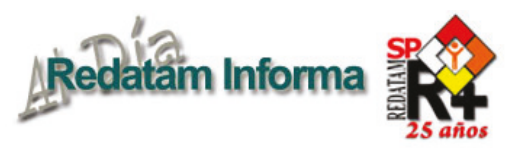

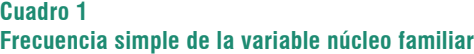

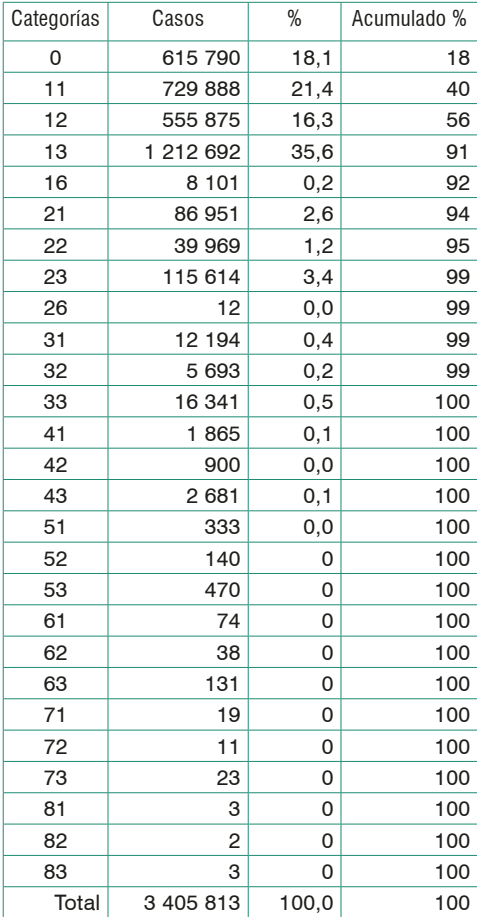

Las únicas excepciones de esta serie son los valores 16 y 26, que corresponden a padres/madres de la persona principal de núcleos números 1 y 2, respectivamente. A modo de ilustración, en el gráfico 2 se despliega un ejemplo del Manual del empadronador que ilustra el caso del valor 16

El caso del valor número 0 es especial, porque corresponde a una convención al margen de los criterios descritos en el recuadro 2. Se trata del valor que reciben las personas que **no pertenecen a ningún núcleo**. Aquí se mezclan varias situaciones diferentes. Primero, se incluyen a todas las personas que conforman hogares unipersonales. Segundo, se incluyen todos los hogares sin núcleo, esto es donde ninguna de las relaciones de parentesco en su interior son nupciales o filiales. Y tercero están todas las personas que habitan en un hogar pero no tienen relación nupcial o filial con algún núcleo del hogar.

A modo de ejemplo, si en un hogar hay dos núcleos familiares núcleo familiar 1: padre, cónyuge y dos hijos solteros de ambos; núcleo 2: hijo casado de ambos con su cónyuge y un hijo de esta pareja- y un no pariente, los valores que obtendrían cada personas en la variable PO11NUCL serían los que se presentan en el recuadro 3.

Cualquier sea el caso, con la información original de la variable, tal como se muestra en e cuadro, no es posible cuantificar directamente la cantidad de

#### **Recuadro 3 Panamá, censo de 2010: ejemplo de codificación de la variable PO11NUCL**

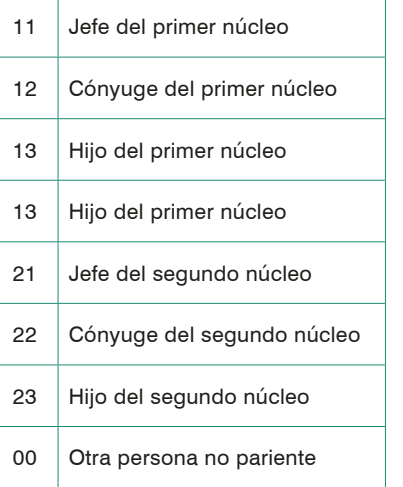

Vol. 18

 $\sigma$ 

Diciembre 2012

Diciembre 2012

núcleos, porque está captada a escala de población, sólo es posible saber el recorrido de esta variable que irá de 0 (cuando no hay núcleos según la definición, pero si hay hogares censales por lo que estos casos NO pueden perderse para efectos del cálculo del déficit habitacional) a 8, porque hay personas con dígito de decena 8, que significa que forman parte del núcleo familiar número 8 de un hogar. En suma, el primer desafío en materia de programación en REDATAM es usar esta variable a escala de personas para contabilizar el número de núcleos a escala de hogar.

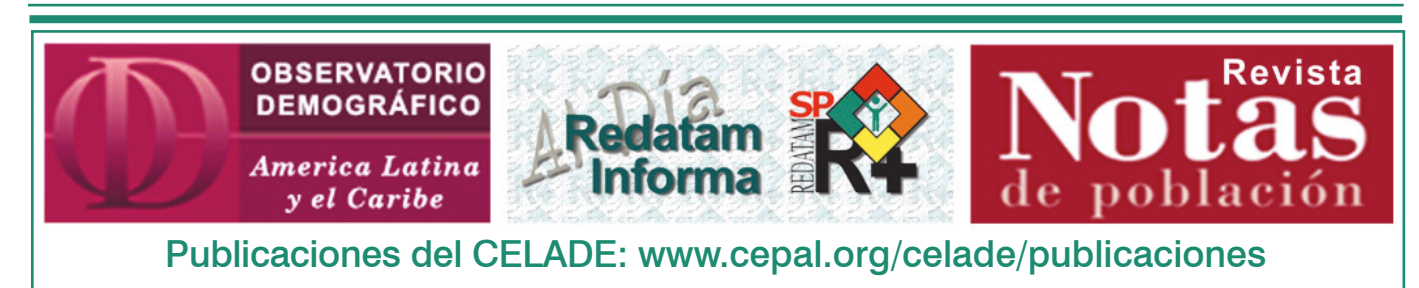

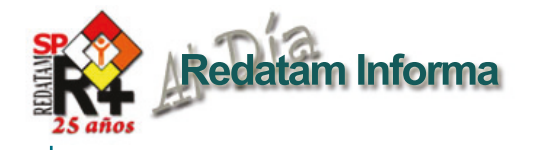

**Gráfico 2**

#### IV. LISTA DE OCUPANTES EN EL HOGAR

DIGAME LOS NOMBRES Y APELLIDOS DE TODAS LAS PERSONAS QUE DURMIERON ANOCHE N EL HOGAR, EMPEZANDO CON EL JEFE O JEFA DEL HOGAR Y CONTINÚE EN EL SIGUIENTE ORDEN: CÓNYUGE, LOS HIJOS(AS) SOLTEROS(AS) DE MAYOR A MENOR. LOS HIJOS(AS) CASADOS CON SUS CÓNYUGES E HIJOS, OTROS PARIENTES, LOS NO PARIENTES Y LOS MIEMBROS DEL SERVICIO DOMÉSTICO.

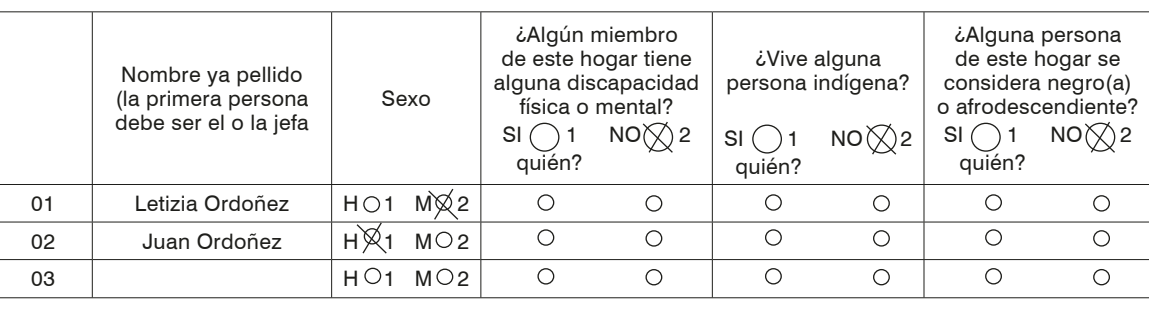

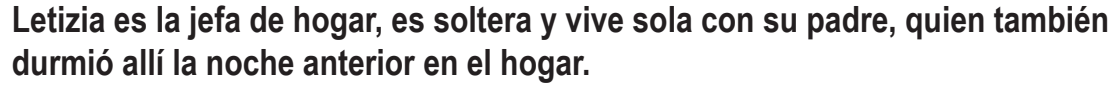

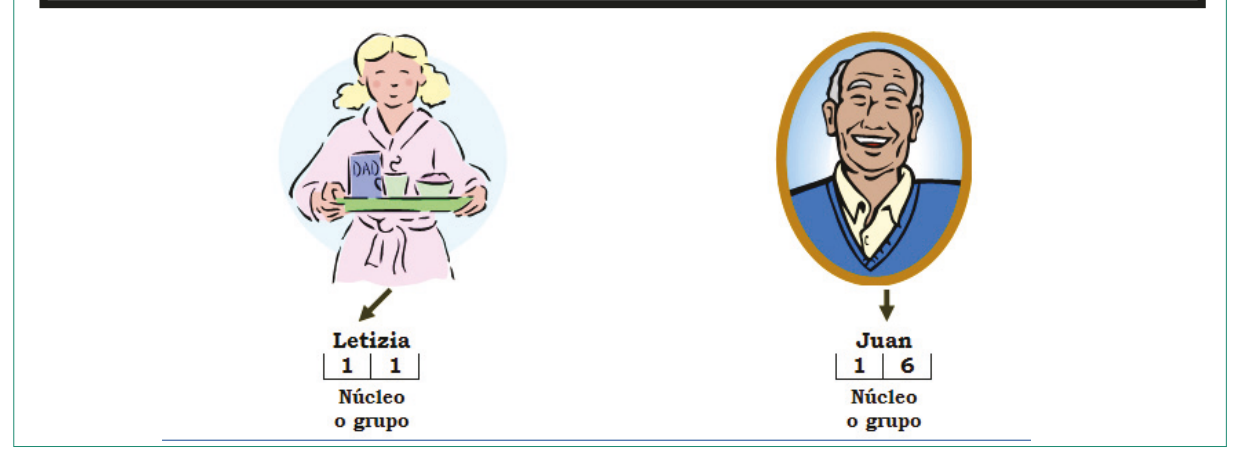

A primera vista esto parece intuitivo y sencillo de hacer, por el razonamiento hecho en las últimas líneas del párrafo anterior, esto es, basta con identificar el mayor valor alcanzado en cada hogar en esta variable para saber cuántos núcleos hay en él. Por ejemplo, si en un hogar solo hay personas con valores entre 0 y 16 en PO11NUCL, entonces se puede crear una variable a escala que indique que solo hay 1 núcleo familiar allí. En cambio, si en un hogar se detectan personas con valores entre 50 y 56 como máximo (siempre plural, porque los núcleos NO pueden ser unipersonales), entonces esta nueva variable de número de núcleos por hogar alcanzaría el valor de 5. En conclusión, la aplicación de un comando AS SWITCH para identificar las personas con el mayor valor en la variable PO11NUCL y, a partir de ella, imputar un valor de número de núcleos al hogar parece natural.

Sin embargo, proceder directamente de esta forma olvida la situación de las personas con código cero en la variable PO11NUCL, que son importantes para la estimación del déficit. Por ello, el segundo desafío en materia de programación de REDATAM consiste en visibilizar estos casos, intentando distinguir a escala de hogar las tres situaciones que se mezclan en el código cero.

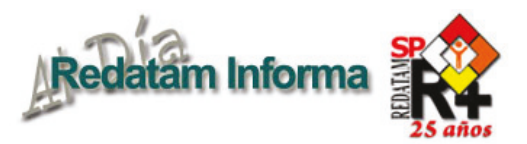

#### **Recuadro 4 Programa REDATAM usado para contabilizar núcleos familiares en el hogar**

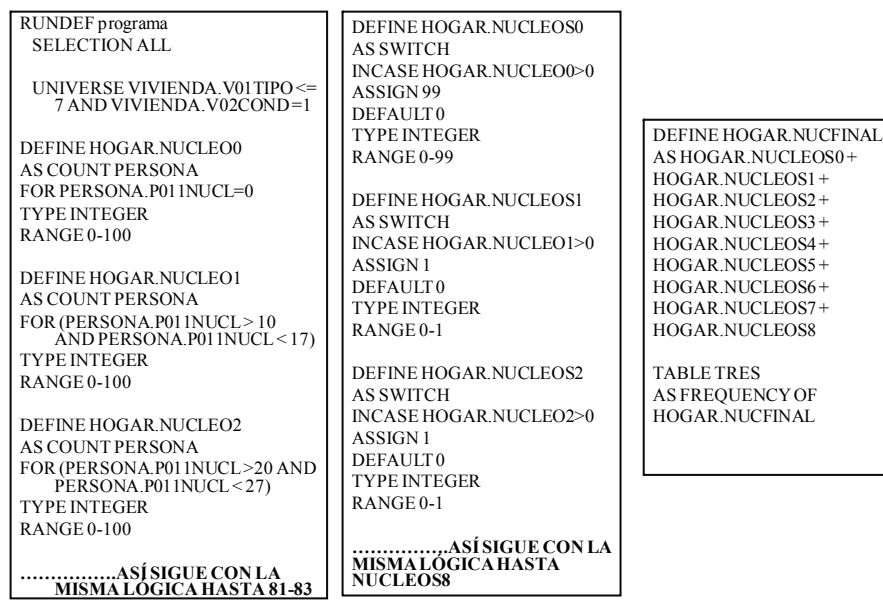

Para enfrentar ambos desafíos se puede usar la sintaxis de REDATAM que se expone en el recuadro 4. Como se aprecia, su corazón es un comando AS SWITCH para la entidad hogar que está antecedido de varios comandos DEFINE COUNT para la entidad hogar (conteo de personas en el hogar) y que tiene como consecuente un comando DEFINE AS a escala de hogar. Con los comando DEFINE COUNT se generan 9 variables nuevas, cada una de las cuales cuenta la cantidad de miembros en el hogar que hay de un orden de núcleo determinado (de 0 a 8, como ya se explicó).

El primer DEFINE (HOGAR NUCLEO00) crea la variable que cuenta en cada hogar la cantidad de personas que "no tienen núcleo" (código 0 en PERSONA. PO11NUCL), según la definición usada en el censo de Panamá.

El segundo DEFINE (HOGAR. NUCLEO1) cuenta en cada hogar la cantidad de personas que forman parte del núcleo número 1 del hogar (código 1 en PERSONA. PO11NUCL) y así sucesivamente hasta el noveno DEFINE (HOGAR. NUCLEO8) que cuenta en cada hogar la cantidad de personas que forman parte del núcleo número 8 del hogar (código 8 en PERSONA. PO11NUCL).

Luego, con el comando AS SWITCH se genera una nueva variable a escala de hogar donde el principal "truco" es convertir el valor 0 en valor 99 mediante DEFINE HOGAR.NUCLEOS0. Nótese que NO importa la cantidad de personas que son núcleo 0. Basta con que haya una persona para que el hogar adquiera el valor 99 que identifica la existencia de una o más personas sin núcleo

en el hogar. Esta decisión puede ser revisada en aplicaciones futuras del algoritmo para contabilizar la cantidad de personas sin núcleo en el hogar. La aplicación de la secuencia de DEFINE posterior (desde DEFINE HOGAR.NUCLEOS1 hasta DEFINE HOGAR.NUCLEOS8), permite obtener 9 variable nuevas, todas dicotómicas. Las variables HOGAR. NUCLEOS1 a HOGAR.NUCLEOS8 adquieren valor 0 o 1, indicado el 1 la presencia de núcleo número 1 a 8, respectivamente. En cambio, la variable NUCLEOS0 adquiere valor 99 cuando existe al menos una o más personas sin núcleo en el hogar.

Finalmente con el comando DEFINE.NUCFINAL se suman estas nuevas variables.

En el gráfico 3 se muestran los resultados obtenidos con la aplicación del procedimiento *ad-hoc* antes descrito.

Las cifra total de núcleos familiares secundario (de orden 2 o más) es de 101.335, lo que contrasta considerablemente con los cerca de 17 mil hogares secundarios. Claramente, la estimación del déficit sin considerar los núcleos familiares subestima la magnitud de los requerimientos no satisfechos. Entonces, el primer punto a subrayar es que se ratifica la pertinencia de estimaciones del déficit habitacional que incluyen a los núcleos secundarios además de los hogares secundarios.

La manera como se crearon las variables permite tener una amplia gama de casos. Algo más de la mitad de los hogares (52.59%) corresponde a hogares nucleares exclusivos.

Vol. 18

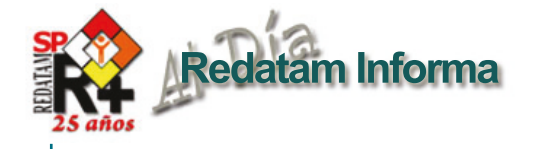

#### **Gráfico 3**

**Panamá: resultados de la variable cantidad de núcleos familiares por hogar aplicando procedimiento ad-hoc que contabiliza las personas sin núcleos, 2010**

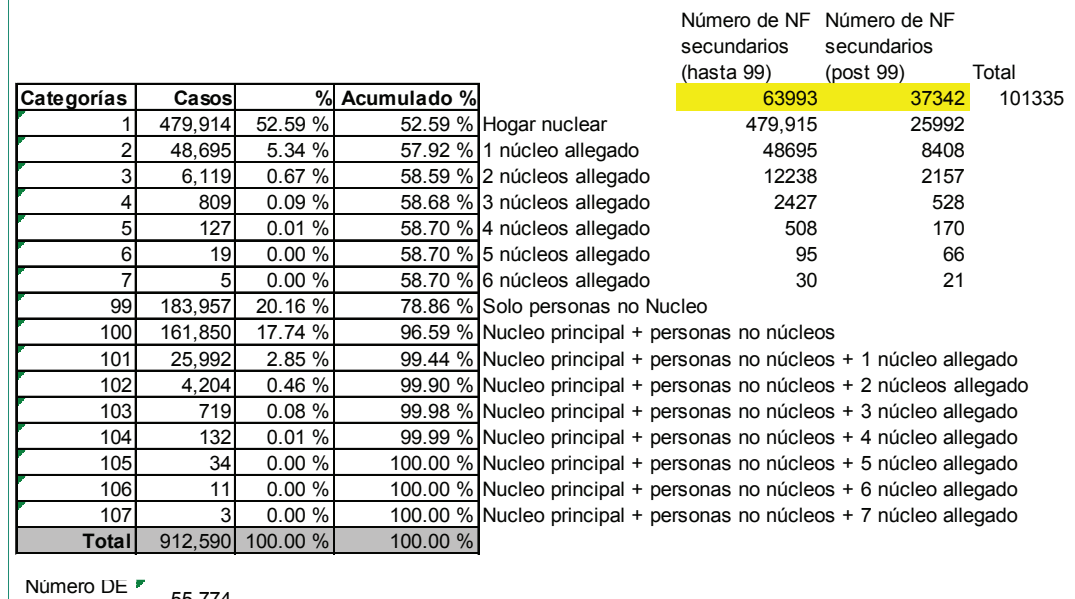

55.774 31,095 86,869 HOGARES<sub>F</sub> **CON** ALLEGADO

Un 6% de los hogares tiene el núcleo principal y núcleos secundarios allegados (entre 1 y 6) solamente, es decir no tiene personas sin núcleo. Un 20% de los hogares (183.957) carecen de núcleo familiar. Esta cifra es elevada en comparación con otros países de América Latina y la documentada importancia de la familia (en cualquiera de sus formas) como base de la vida doméstica (es decir constitución de los hogares) en la región. La inspección del cuadro 2 revela la causa de esta anomalía: los 134.289 hogares unipersonales que representan el 73% del total de "hogares" sin núcleo familiar. Adicionalmente, los restantes 49668 hogares sin núcleo familiar pueden estar constituidos por grupos familiares

con vínculos distintos a los filiales o nupciales: una abuela con nieto(s), una pareja de hermanos, un tío con sobrino(s), etc. En suma, esta figura de "hogar sin núcleo familiar" debe ser considerada con cautela y es uno de los desafíos para indagaciones ulteriores sobre el déficit habitacional usando la variable núcleo familiar del censo de Panamá 2010. Por su parte, los valores superiores a 99 necesariamente provienen de una combinación de núcleo familiar y una o más personas sin núcleo. Por ejemplo el valor de 107 se logra en un hogar donde hay una o más personas sin núcleo y donde también hay 8 núcleos familiares (99 + 8). Cabe mencionar que con el procedimiento usado para recoger y codificar la información

NO es posible vincular a estas personas sin núcleo familiar a uno de los núcleos familiar existentes en el hogar. Sin embargo, al tener una relación de parentesco con el jefe de hogar se podría intentar desarrollar algún algoritmo de vinculación en algunas situaciones. Cualquiera sea el caso, tal algoritmo debiera reformular la sintaxis usada en este texto. En efecto, además de identificar los hogares con personas sin núcleo, debiera contabilizar el número de estas personas en

cada hogar, tal como se explica en el párrafo siguiente con el cual concluye este artículo.

Por último, en el gráfico 4 aparecen los resultados de la aplicación de la metodología CELADE, en su versión original de 1996, a los microdatos del censo de Panamá 2010. La diferencia entre ambas estimaciones no es menor, por cuanto la totalidad de núcleos secundarios llega a 177.049 en el caso de la metodología de CELADE. Sin embargo, desde su publicación se subrayó que la metodología CELADE tendía a sobreestimar la cantidad de núcleos familiares y por eso las adaptaciones nacionales que se han efectuado de la misma han tendido a introducir criterios para segmentar los grupos familiares

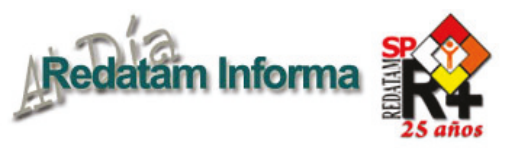

Vol. 18

ဖ

Diciembre 2012

Diciembre 2012

en dos grupos, los que requieren vivienda y los que no requieren ("allegamiento funcional"). En el caso del ejercicio presentado en este documento, la diferencia se origina en la definición de núcleo más que en la distinción según funcionalidad. Por cierto, la sintaxis usada también influye, en particular por la opción de no contabilizar las personas "sin núcleo familiar" dentro de los hogares. Por ejemplo, las categorías 99 y 100 −cuantiosas, casi 184 mil y 162 mil hogares, respectivamente− no aportan núcleos secundarios, pero es evidente que pueden tenerlos. En rigor, de los 184 mil de la categoría 99 solo los casi 50 mil que no son unipersonales podrían contener núcleos secundarios; en cambio los 162 mil hogares de categoría 100 podrían tener núcleos secundarios. Basta con que un tercio de cada categoría aporte un núcleo adicional para que las cifras obtenidas con ambos métodos tiendan a igualarse. Más aún, en cada categoría donde existe al menos una persona que no tiene núcleo familiar (101-107) es posible que haya requerimientos de vivienda no satisfechos. Para

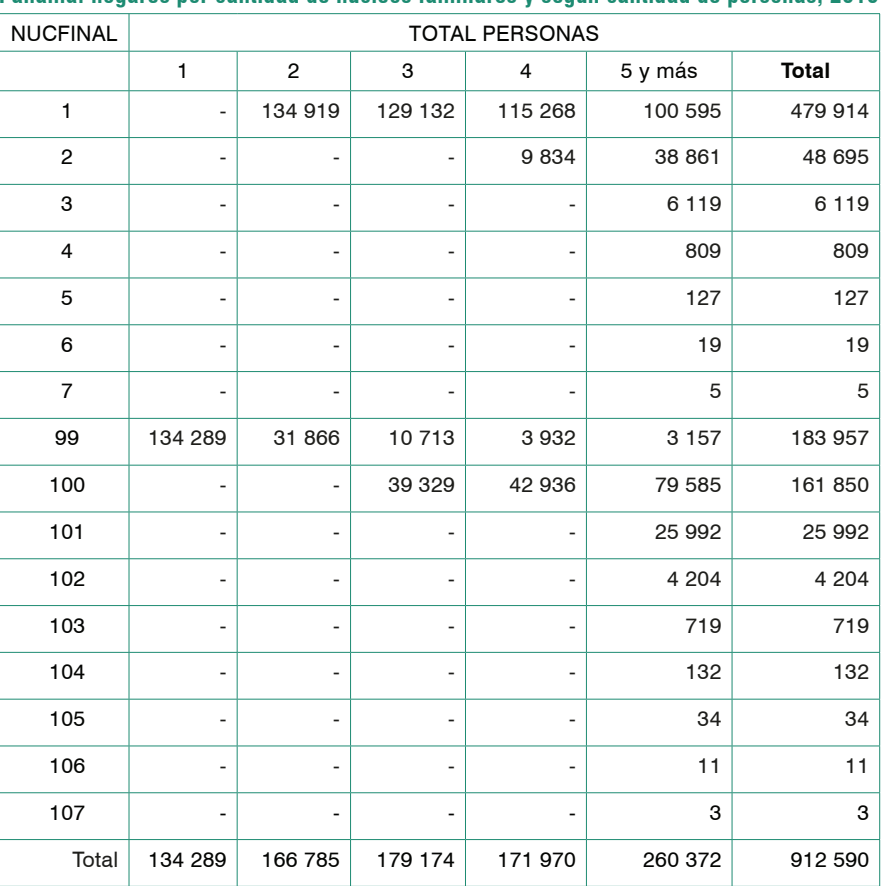

**Panamá: hogares por cantidad de núcleos familiares y según cantidad de personas, 2010**

aproximarse a estos potenciales "núcleos familiares ocultos", las personas sin núcleo podrían contabilizarse dentro de cada hogar (no solo distinguir entre hay

y no hay) y luego caracterizarlas en términos de parentesco con el jefe y algunas otras variables relevantes (como edad). Queda como tarea para el futuro.

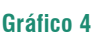

**Panamá: resultados de la variable cantidad de núcleos familiares por hogar aplicando metodología CELADE, 2010**

**Cuadro 2**

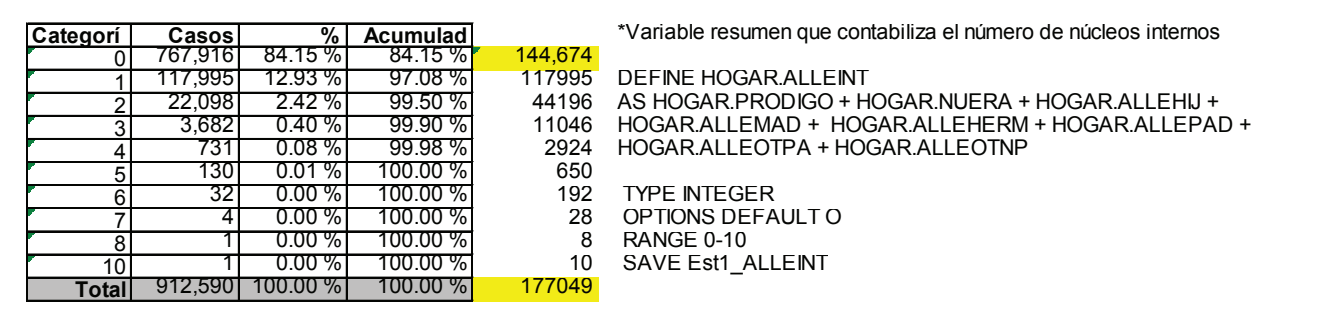

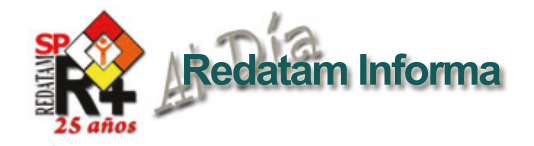

# Hacia una geografía de la unión libre en América Latina y el Caribe

Antonio López-Gay, **Centre d'Estudis Demogràfics, Barcelona, España (tlopez@ced.uab.es)1** 

### Introducción

La unión libre ha coexistido con el matrimonio en América Latina desde tiempos coloniales. Históricamente, su presencia ha estado asociada a unos sectores determinados de la sociedad, normalmente a los estratos sociales más bajos y a la población indígena y negra que estuvo menos expuesta a la influencia de la iglesia católica y de los gobiernos durante la época colonial. En su conjunto, la unión libre es una seña de identidad de los sistemas nupciales en América Latina cuando se compara esta región con otras sociedades en la que ha aparecido recientemente

(ej. Europa) o apenas existe (ej. Asia). Pero la presencia de la unión libre no es homogénea en la región. Los niveles más elevados de cohabitación se han observado históricamente en América central y el Caribe y los niveles más bajos en Argentina y Chile. En las últimas tres décadas, sin embargo, la explosión de la cohabitación ha sido de tal magnitud que las diferencias entre países se han acortado considerablemente. Los estudios comparativos en la región se han realizado desde una perspectiva nacional, comparando países entre sí, pero sin examinar las diferencias

internas entre los mismos. Dada la extensión territorial de algunos estos países (ej. Brasil, México, Argentina, Colombia) y los cambios en las fronteras administrativas de los mismos en los últimos siglos, es de suponer que la distribución geográfica de la unión libre no será homogénea dentro de los países.

En este contexto, este artículo documenta el proceso de construcción de una geografía a escala regional, y en algunos países local, de la unión libre en América Latina con el objetivo de i) identificar las principales áreas de influencia de este tipo de unión; ii) examinar el

1 Trabajo presentado en el V Congreso de la Asociación Latinoamericana de Población, Montevideo, Uruguay, 2012. Centre d'Estudis Demogràfics (tlopez@ced.uab.es) Coautores Anna Turu, Julián López-Colás, Iñaki Permanyer, Ron Lesthaeghe, Albert Esteve.

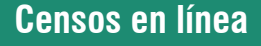

Países que han puesto a disposición de los usuarios acceso a los microdatos de uno o mas censos de población y de vivienda, utilizando el Webserver de REDATAM+SP, desarrollado por el CELADE-División de Población de la CEPAL.

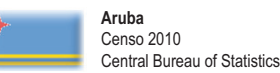

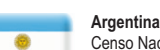

Censo Nacional de Población, Hogares y Viviendas 2001 Instituto Nacional de Estadística y Censos (INDEC)

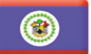

**Belice** 2000 Housing and Population Census Statistical Institute of Belize

**Bolivia (Estado Plurinacional de)** Censo de Población y Vivienda 2001 Instituto Nacional de Estadística (INE)

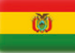

**Chile**

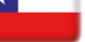

Instituto Nacional de Estadísticas (INE) **Colombia**

Sistema de Consulta Información Censal 2005 Departamento Administrativo Nacional de Estadística (DANE)

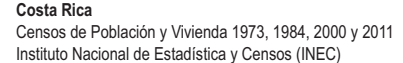

Censos Nacionales de Población y Vivienda 1992 y 2002

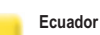

Censos de Población y de Vivienda 1990, 2001, 2010 y Galápagos 2006 Instituto Nacional de Estadística y Censos (INEC)

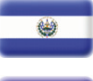

**Honduras** VI Censo de Población y V de Vivienda 2007 DIGESTYC - Dirección General de Estadística y Censos

Censos de Población y de Vivienda 2001 Instituto Nacional de Estadística

II Conteo de Población y Vivienda 2005

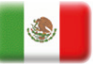

Instituto Nacional de Estadística (INEGI) **Nicaragua**

**México**

**El Salvador**

**Panamá**

Censo de Población y Vivienda 1995 y 2005 Instituto Nacional de Información para el Desarrollo (INEC)

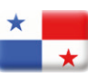

Censos Nacioales de Población y Vivienda 1990, 2000 y 2010 Instituto Nacional de Estadística y Censo

**Paraguay** Censo Nacional de Población y Viviendas 2002 Dirección General de Estadística Encuestas y Censos (DGEEC)

**Perú** Sistema de Recuperación de Datos de los Censos Nacionales 1981, 1993 y 2007 Instituto Nacional de Estadística e Informática (INEI)

Censos de Población y Vivienda 1981 y 2002 Oficina Nacional de Estadística (ONE)

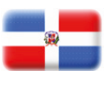

**St. Vincent & the Grenadines** Population and housing census 2001 Statistical office

**República Dominicana**

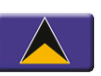

**Santa Lucía** 2001 y 2010: A Count 4 Everyone Census Tabulation Plan (CARICOM Proposal) The Statistical Department of Saint Lucia

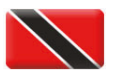

**Trinidad y Tabago** 2000 Housing and Population Census Census Tabulation Plan (CARICOM Proposal) Central Statistical Office

**Venezuela (República Bolivariana de)** Sistema Integrado de Indicadores Sociales para Venezuela (SISOV)

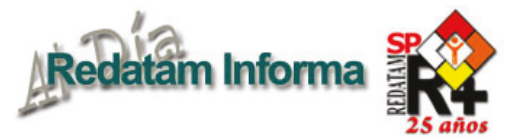

grado de heterogeneidad internad de los países; y iii) mostrar las continuidades territoriales que traspasan las fronteras nacionales. La construcción de esta geografía requiere de la obtención de datos, construcción y corrección de los indicadores, armonización de las bases cartográficas y examen de la heterogeneidad espacial dentro de cada país. El artículo no tiene como objetivo proporcionar un marco explicativo de las diferencias observadas sino hacerlas evidentes y sirvan de inspiración para futuras investigaciones. El detalle espacial con el que hemos abordado esta geografía de la unión libre y la cobertura geográfica de nuestro estudio, toda América Latina y el Caribe, no tienen precedentes en la historia de las ciencias sociales. Por esta razón, consideramos oportuna la necesidad de documentar todos los pasos seguidos en la construcción de la geografía de la unión libre.

El artículo se estructura siguiendo la secuencia lógica de las fases de construcción del mapa. Primero, presentamos las bases de datos y la construcción de la base cartográfica. Los datos proceden de los censos de población de 46 países de la región. En la mayoría de casos, proceden de muestras de microdatos completas. La base cartográfica final ha resultado de la combinación de bases cartográficas nacionales y de su armonización con las divisiones administrativas disponibles en los censos. Segundo, presentamos el indicador para medir la unión libre y utilizamos la estadística espacial para corregir, si es preciso, el valor observado en aquellas unidades con un número reducido de casos. En tercer lugar, examinamos la distribución de la unión libre utilizando técnicas de asociación espacial a escala nacional y para el conjunto de América Latina.

### Los datos censales y la base cartográfica

Para construir una geografía de la unión libre se ha recabado información acerca de unas 17.000 unidades territoriales pertenecientes a 37 países o territorios diferentes. En todos los países, los datos proceden de la ronda censal de 20002 . El volumen total de registros individuales movilizados supera los 525 millones. La recopilación de toda esta información no hubiera sido posible sin la colaboración de distintas instituciones nacionales e internacionales. El principal

<sup>2 29</sup> de los 37 países analizados de América Latina y el Caribe realizaron su operación censal en los años 2000, 2001 y 2002, pero hay algunas excepciones. Los datos de Uruguay y El Salvador proceden del censo de 1996 y de 2007 respectivamente. En los departamentos franceses de ultramar los datos son del año 2008.

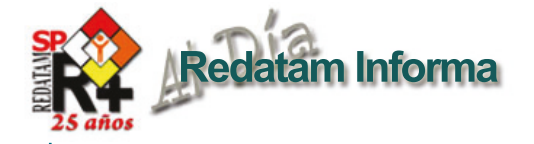

Vol. 18 Diciembre 2012  $-12$ Diciembre 2012

proveedor de información ha sido el Centro Latinoamericano de Desarrollo (CELADE), institución que desde hace décadas realiza un importante trabajo de digitalización, conservación y difusión de los microdatos censales de buena parte de los países de América Latina y el Caribe. A través de CELADE se ha obtenido información para 19 de los 37 los países analizados y se han podido realizar tabulaciones específicas sobre el tipo de unión utilizando el 100% de los microdatos censales. Para los 18 países no disponibles a través de CELADE, hemos acudido a diferentes instituciones. El Departamento Administrativo Nacional de Estadística (DANE) nos ha proporcionado los datos de Colombia. Los datos de Cuba provienen de una muestra del 10% de los microdatos censales de 2002 extraídos de la base de datos Integrated Public Use of Microdata Series de la Universidad de Minnesota (IPUMS-International). Para 13 países, la mayoría del Caribe la información se ha obtenido a través de las publicaciones del Caribbean Comunity (CARICOM)<sup>3</sup>. Por último, los datos tabulados para la Guayana Francesa, Martinica y Guadalupe proceden del Institut Nacional de la Stadistique et des Études Économiques de Francia (INSEE). Por último, las divisiones administrativas utilizadas son diversas porque la organización territorial de los países y el detalle que proporcionan sus censos no son

3 En algunos casos como Surinam y las Islas Turcas y Caicos las tabulaciones no ofrecen información sobre la unión libre.

homogéneos. Los datos de la mayoría de las unidades administrativas analizadas pertenecen a un tercer nivel administrativo, que presenta diferente terminología: municipio (Brasil, Guatemala y República Dominicana), parroquia (Ecuador y Venezuela), distrito (Costa Rica y Perú) o corregimiento (Panamá). Sin embargo, para 9 países sólo se ha podido obtener información del primer o segundo nivel: provincia o departamento (Cuba, Argentina y Uruguay, por ejemplo). En otros casos, como en buena parte de las islas del Caribe no se ha podido obtener información con desagregación territorial.

La elaboración de la base cartográfica se ha realizado en dos fases. La primera ha consistido en recopilar la cartografía de todas las unidades territoriales por países, y la segunda en elaborar un mapa de toda la región. La colaboración de CELADE en la primera fase ha sido capital, ya que para 13 de los países para los que se suministró la información censal también se obtuvieron las bases cartográficas. Para Brasil y Venezuela la información cartográfica se obtuvo a través del Instituto Brasilerio de Geografia e Estadística (IBGE) y del Instituto Nacional de Estadística (INE) respectivamente. Para el resto de países la información provine del sitio web de Global Administrative Areas (GADM), organización que proporciona de forma gratuita cartografía con las bases administrativas de todos los países del mundo<sup>4</sup>.

La segunda fase ha sido más ardua y laboriosa. La vinculación de los datos censales con las bases cartográficas ha sido relativamente fácil para los países en los que se obtuvo la información a través de CELADE o los organismos oficiales de estadística. En este caso tan sólo se han realizado ajustes menores, como crear o unir algunas unidades administrativas, para eliminar las discrepancias entre los datos censales y las bases cartográficas. En cambio, las dificultades han sido mayores con las bases cartográficas procedentes de fuentes no oficiales (gadm.org, por ejemplo). Cunado la fecha censal y la fecha de referencia de la base cartográfica no coinciden, hemos tenido que adaptar los límites administrativos de la base cartográfica a las unidades administrativas disponibles en los datos censales. Otra dificultad surgida en esta segunda fase ha sido no poder disponer de una base cartográfica con el mismo detalle territorial que los datos censales, lo que ha obligado a renunciar a un nivel de desagregación administrativo para poder representar los resultados. Por ejemplo, en Bolivia y en Chile hemos renunciado al análisis de un cuarto nivel, y en El Salvador y Honduras de un tercer nivel. El resultado final ha sido la elaboración de una base cartográfica que, salvo algunas excepciones como las Antillas Holandesas, incluye toda América Latina y el Caribe, y, lo más importante, permite representar la proporción de mujeres de 25 a 29 años que viven en unión libre para exactamente 16.835 unidades

<sup>4</sup> Para más información véase la el sitio web de esta institución (www.gadm.org).

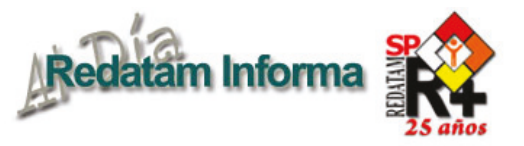

administrativas que corresponden a 37 países. 16 de estos países, la mayoría en el Caribe, tienen una sola unidad. Pese a las diferencias del detalle territorial de los países y las disparidades de las unidades territoriales estudias, la gran cantidad de información recopilada es muy útil para los objetivos propuestos, que se tratan a continuación.

### El uso de la estadística espacial para la corrección de indicadores locales

El mapa 1 muestra los resultados de cartografiar el indicador escogido para el análisis de la unión libre en América Latina, la proporción de mujeres de 25 a 29 años que viven en unión libre respecto al total de mujeres de esa edad que viven en unión. Se trata, pues, del mapa que se extrae directamente de los resultados de la operación censal.

Alrededor del año 2000, cuatro de cada diez mujeres de 25 a 29 años de edad unidas de América Latina y el Caribe vivían en unión libre, exactamente el 41%. La intensidad y la extensión del fenómeno era muy desigual. Mientras que en países como Chile o México la unión libre sólo era mayoritaria en áreas muy acotadas, en otros como Costa Rica, Panamá, Colombia o Perú en las proporciones registradas en superiores al 50% en la mayor parte de su territorio. A grandes rasgos, en el mapa se distinguen dos grandes áreas de unión libre, la región Amazónica y la del Caribe, a las que también habría que unir el litoral brasileño, aunque al tratarse de unidades territoriales de poca superficie, comparados con los amazónicos, apenas destacan.

Pero, además de la sobrerrepresentación de las unidades administrativas más extensas, el mayor problema del mapa es la consistencia estadística de los resultados. El 52% de las unidades administrativas analizadas cuentan

#### **Mapa 1**

**Proporción observada de mujeres de 25 a 29 años que viven en unión libre. América Latina y el Caribe, ronda censal de 2000**

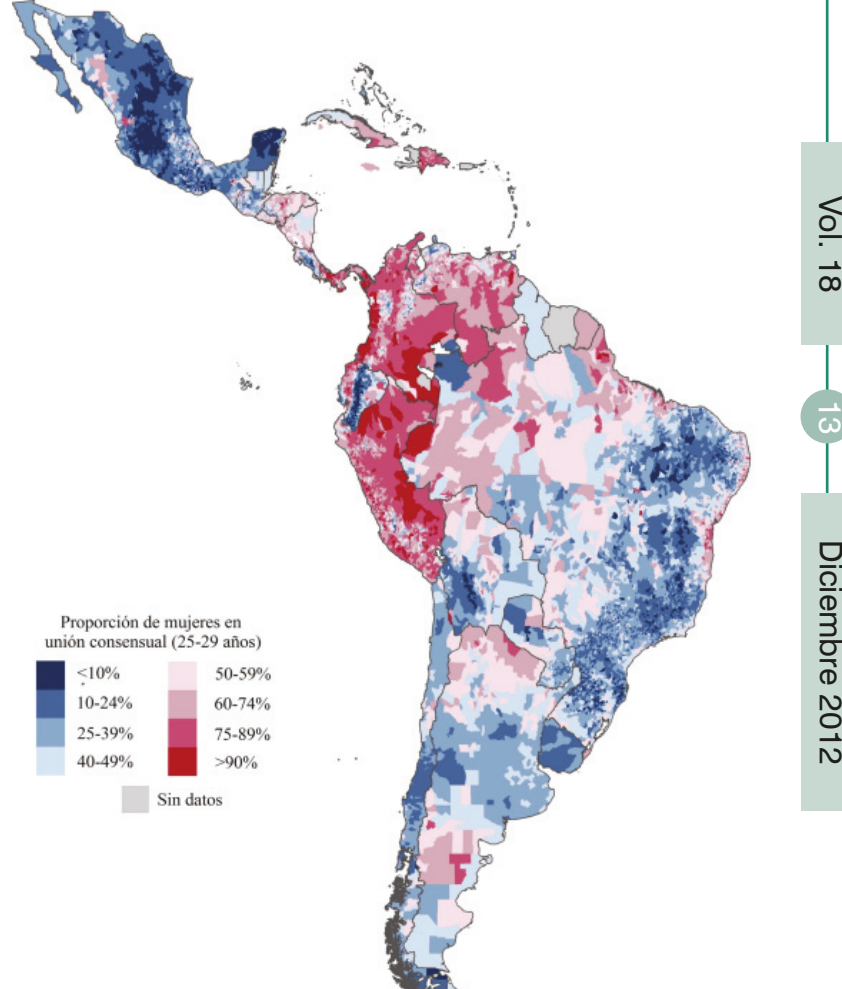

con menos de 250 mujeres de entre 25 y 29 años de edad unidas. Dicho de otra manera, más de la mitad de las proporciones se han estimado con un denominador cuyo tamaño puede introducir cierta aleatoriedad en los resultados.

El cuadro 5 muestra la distribución de los resultados según el tamaño del denominador, es decir, el número de mujeres de 25 a 29 años que viven en cualquier tipo de unión. Los resultados muestran claramente que cuando el denominador es pequeño existe un mayor número de unidades con resultados extremos, en ambos lados de la distribución. En otras palabras, cuanto menor es el número de mujeres del grupo de edad estudiado que vive en una localidad, mayor es la probabilidad de que se obtenga un resultado extremo en el indicador escogido,

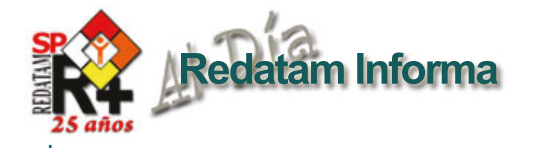

#### **Cuadro 5**

**Peso relativo de las proporciones extremas según el tamaño de la unidad administrativa. América Latina y el Caribe, ronda censal de 2000**

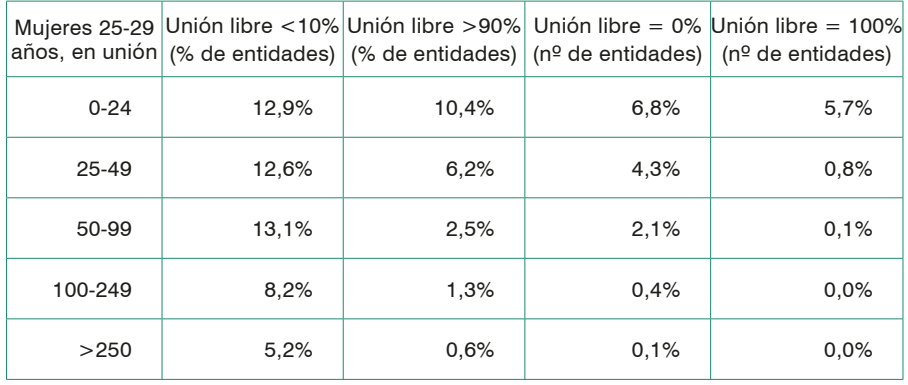

que en algunas ocasiones puede llegar a ser incluso del 0% o del 100%. Por ejemplo, el 25% de las unidades administrativas en las que se han censado menos de 25 mujeres del grupo de edad seleccionado, presentan una proporción de mujeres que viven con su pareja en forma de unión libre inferior al 10% o superior al 90%. En cuanto el tamaño del denominador aumenta ligeramente, el número de unidades en esos grupos extremos disminuye considerablemente: cuando en el denominador se contabilizan 25 o 49 mujeres el número de unidades en esos grupos disminuye al 20%, al 15% cuando el denominador supera los 50 efectivos, y tan sólo al 6% cuando el denominador se superan las 250 mujeres. El descenso es todavía más pronunciado entre los casos extremos. Cuando el total de mujeres de 25 a 29 años de una localidad no supera los 25 efectivos, en el 12,5% de los casos, todas ellas se unen de la misma manera, ya sea en cohabitación o en matrimonio. En cambio, apenas en el 2% de

las unidades estudiadas existe el mismo comportamiento cuando del denominador se encuentra entre las 50 y las 99 mujeres. Más allá de un comportamiento diferencial de las mujeres en función del tamaño del municipio, que también puede existir, no cabe ninguna duda que las unidades geográficas con pocos individuos están más expuestas a presentar valores extremos, determinadas por la aleatoriedad.

Cuando, como en este caso, se calculan proporciones de cohabitantes para poblaciones tan dispares uno de los problemas es la inestabilidad de la varianza por el uso de numeradores y denominadores pequeños. Para solucionar este problema existen herramientas de estadística espacial que son explicadas a continuación.

#### *Aplicación de las técnicas de estadística espacial para aumentar la consistencia de los resultados en las unidades pequeñas*

Una manera de corregir la

inestabilidad del indicador es realizar una suavización espacial, método que, a diferencia de las suavizaciones que no tienen en cuenta la diversidad del territorio, tiende a poner el énfasis en las tendencias subregionales (Anselin, Florax y Rey, 2003). Para ello existen una variedad de métodos y técnicas que, en esencia, consisten en tomar los valores de las unidades territoriales de las zonas vecinas a la observación para con diferentes métodos de ponderación calcular el indicador. Dicho con otras palabras, el indicador se suaviza y en consecuencia se estabiliza tomando prestado la consistencia de otras unidades territoriales.

La suavización espacial de la proporción de mujeres de cohabitantes de entre 25 y 29 años de edad se ha realizado mediante el programa GeoDa. Y entre los diferentes procedimientos que ofrece este programa se ha optado por el denominado Spatial Empirical Bayes (en adelante SEB) porque es uno de los métodos espaciales más eficaces cuando los tamaños poblacionales analizados son muy dispares (Haining, 2003). En síntesis, el efecto de la aplicación del método SEB en las unidades con menos efectivos territoriales es doble. Por un lado, la corrección es mayor en las unidades administrativas que registran las proporciones en unión libre más extremas. Y por otro, la corrección es menor conforme aumenta el tamaño poblacional.

Los resultados de esta técnica de corrección en función del tamaño

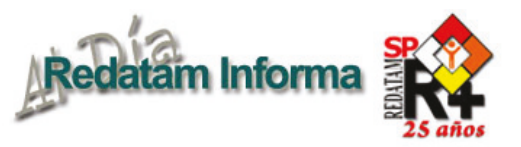

del denominador queda reflejada en el gráfico 3.

En ella se aprecia claramente como el grado de corrección de los valores observados varía en función del tamaño población. La corrección es las unidades pequeñas. La variación generada por esta técnica de suavización es relativamente importante hasta que los denominadores están compuestos por 100 mujeres. Por debajo de esta cifra, es relativamente frecuente encontrar unidades que han variado hasta 20 puntos porcentuales tras la corrección del indicador. En definitiva, el resultado final es un indicador con unos valores menos fluctuantes, a partir de los cuales es posible desarrollar un análisis estadístico espacial de la unión libre en América Latina y el Caribe.

## Una interpretación geográfica de la unión libre en América Latina a través del uso de la estadística espacial

Para examinar la homogeneidad interna de los países e identificar las continuidades territoriales de la unión libre en América Latina y el Caribe, también se utilizan las herramientas y los indicadores de la estadística espacial que permiten expresar tales relaciones.

En lo que respecta a la homogeneidad interna de los países, el indicador I de Moran global permite diferenciar si la distribución de la unión libre es aleatoria o si existe autocorrelación espacial entre las unidades territoriales estudiadas. La aleatoriedad o independencia indica que las unidades se comportan sin ninguna semejanza a como lo

#### **Gráfico 3**

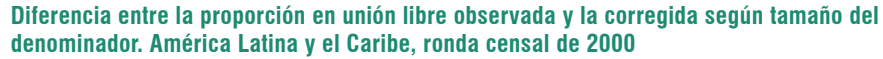

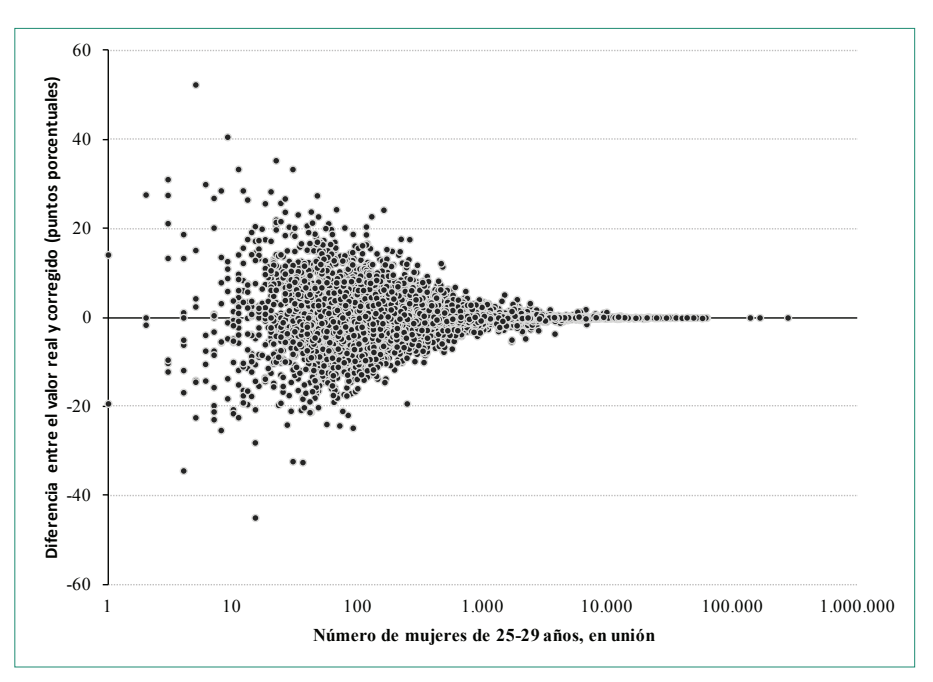

hacen sus vecinos. En cambio, la autocorrelación espacial indica que el comportamiento de las unidades administrativas está asociado al de sus vecinas. El indicador expresa la medición con valores que oscilan entre -1 y 1, donde los valores negativos indican un conglomerado espacial de unidades territoriales con valores de análisis distintos y valores positivos indican un conglomerado espacial de unidades territoriales con valores de análisis similares. Los valores cercanos a 0 indican la falta de relación espacial entre los valores de análisis. Cabe observar que los valores de estos coeficientes en ningún caso han de interpretarse como una mayor o menor intensidad de la unión libre, sino como una medida de la intensidad de autocorrelación entre grupos de unidades territoriales.

Los resultados del indicador I de Moran global (véase el cuadro 6) revelan que el comportamiento en términos de unión libre de las mujeres de América Latina de 25 a 29 años sí que está autocorrelacionado espacialmente.

El nivel de semejanza de las entidades de Argentina, Bolivia, Chile, Colombia, Ecuador, Costa Rica, Panamá y Cuba, es especialmente elevado. Este resultado no implica forzosamente que en el país no haya diferencias en los niveles de cohabitación entre diferentes regiones, sino

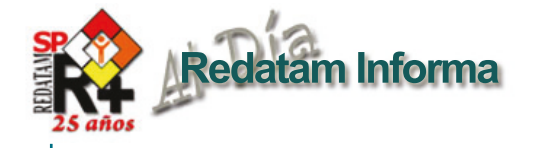

#### **Cuadro 6**

**Indicador Global Moran's I de las proporciones en unión libre corregidas. América Latina y el Caribe, ronda censal de 2000**

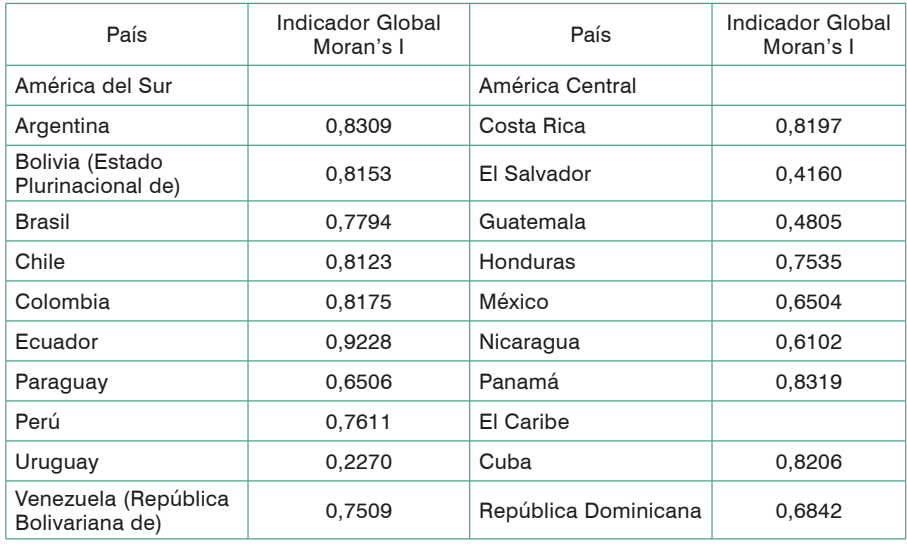

que indica que las unidades con niveles de unión libre elevados se rodean de otras entidades con valores similares, mientras que las entidades con niveles de cohabitación más bajas, también se rodearían de vecinos con un comportamiento similar. En todos los países existen unos niveles de autocorrelación espacial notablemente elevados, excepto en Uruguay, donde probablemente esté incidiendo el hecho de estar trabajando con pocas unidades territoriales

Los resultados, pues, no implican que no existan fuertes contrastes regionales en la intensidad de la unión libre en los diferentes países. Tales diferencias pueden observarse en el diagrama de caja de las proporciones de mujeres en unión libre suavizadas, que complementan los resultados del indicador I de Moran global (véase el gráfico 4).

Un primer aspecto a destacar del citado diagrama es la intensidad y difusión territorial de la unión libre. En casi la mitad de los países analizados la mitad de las unidades territoriales registran proporciones de cohabitantes superiores al 50%, mientras que en otros países la mediana apenas supera el 20%. Un segundo aspecto a destacar es la dispersión, tanto si se observa el segundo y tercer cuartil o los valores máximos y mínimos (la amplitud de la caja y los bigotes respectivamente), las proporciones más contrastadas se producen entre las unidades administrativas de Ecuador, y las que menos entre las de Barbados y Uruguay.

Para identificar las continuidades territoriales de la unión libre en América Latina y el Caribe, se han utilizado algunas herramientas de la estadística espacial. En concreto, el indicador I de Moran local proporciona un medida de la asociación espacial de cada una de las unidades administrativas con sus vecinos<sup>5</sup>.

Para realizar este análisis se utiliza la misma matriz de pesos que en el suavizado de las proporciones y en el cálculo del indicador I de Moran global. El indicador dibuja cuatro tipos de asociación espacial posibles entre la unidad administrativa y sus vecinas. Estas agrupaciones se han representado en dos mapas (mapa 2), uno para cada una de las dos matrices de pesos utilizados, y se comentan de forma somera a continuación:

*- Alto-Alto*. Estas son entidades en las que la práctica de la unión libre es elevada, y que además están rodeadas significativamente de vecinos con valores también altos. Son diversas las zonas de América Latina que pertenecen a este grupo de entidades. Una gran zona se dibuja en el oeste de la región, extendiéndose desde la costa de Venezuela, Colombia, Ecuador y Perú hasta el interior de Brasil. Queda excluida de esta área la franja del altiplano andino de Ecuador, en la que los valores de cohabitación son más bajos, y algunas zonas del altiplano andino colombiano.

En Brasil, se dibuja este tipo de conglomerado de valores elevados, rodeado por vecinos de valores también elevados, en el estado de Pará así como en una fina franja de la costa oriental, entre las localidades

<sup>5</sup> Mientras el indicador global I está definido a nivel nacional, los indicadores locales Ii están definidos a nivel de cada unidad administrativa 'i'. Los detalles sobre la construcción de dichos indicadores pueden encontrarse en Anselin (1995).

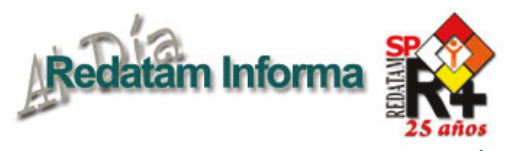

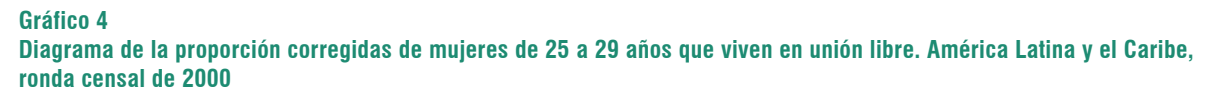

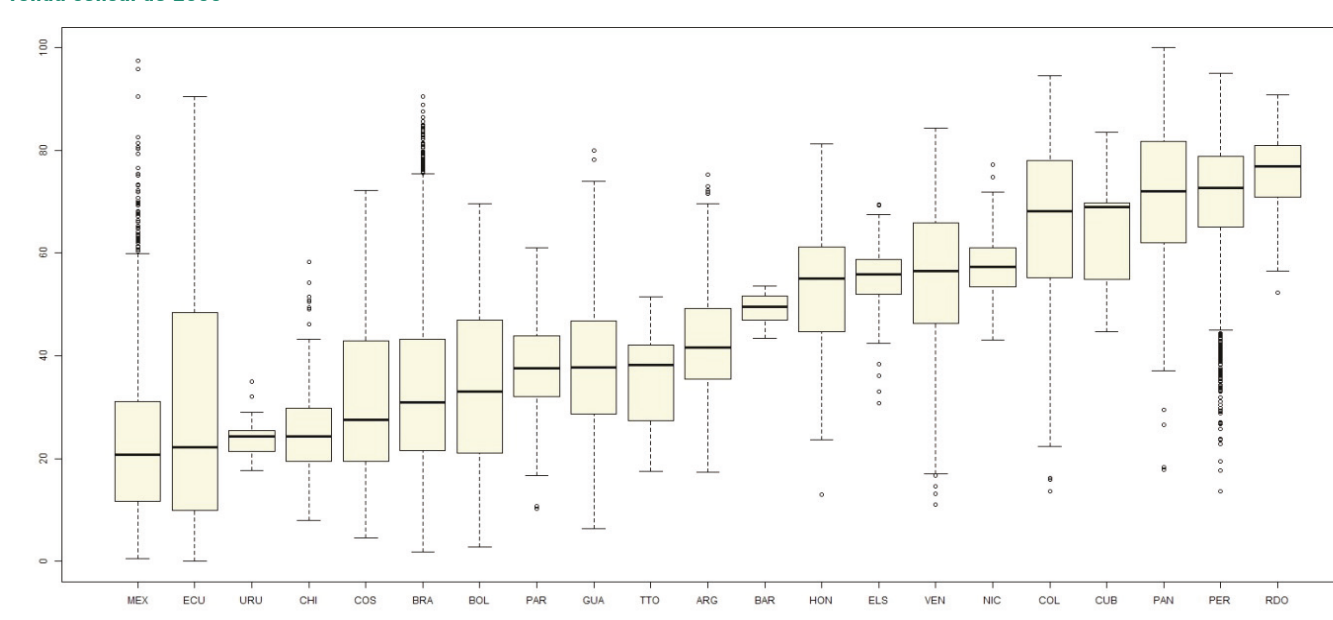

de Recife y Salvador. También en el norte de Argentina, así como en el noroeste de Bolivia se identifican este tipo de zonas.

En América Central aparece una amplia franja de la misma tipología que atraviesa desde Panamá hasta El Salvador, con una clara zona de ruptura en Costa Rica y que no tiene continuidad ni en Guatemala ni en México. En el Caribe, la mitad oriental de Cuba pertenece a este grupo, así como la práctica totalidad de municipios de la República Dominicana.

*- Bajo–Bajo.* Estas son entidades en las que la práctica de la unión libre es baja, y que está rodeada significativamente por otras zonas con niveles de cohabitación bajos En América del Sur las áreas de baja intensidad de la unión libre se localizan principalmente en el centro de Chile, alrededor de la

Metrópolis de Santiago de Chile, en una zona que se prolonga también hacia el interior de Argentina, en dirección a Córdoba. Al norte de Chile también se dibuja otra de estas regiones que atraviesan límites de países, esta vez hacia el sur de Bolivia. En el oeste, Uruguay se dibuja completamente como zona con niveles de cohabitación baja6. La práctica totalidad del sur de Brasil pertenece también a este tipo de áreas, así como también la zona de los estados de Piauí y Ceará. En la costa este, tan sólo la zona del altiplano andino ecuatoriano aparece como zona de cohabitación.

En América Central, aparecen valores de unión libre bajos en la costa pacífica de Costa Rica y en su prolongación hacia el interior hasta llegar a San José. Finalmente, casi la totalidad México dibuja una gran zona de valores bajos de cohabitación, a excepción del noroeste del país, el estado de Veracruz, y el estado de Chiapas.

*- Bajo–Alto.* Se trata de unidades con valores de cohabitación bajos que están rodeadas significativamente por unidades con valores elevados. Este tipo de unidades son menos frecuentes, lo que demuestra la fuerte determinación territorial del indicador. Puede identificarse este tipo de zonas en algunas áreas en el interior de Colombia, alrededor de Medellín y en el Altiplano Boyacense, en la zona fronteriza entre Colombia y Brasil, así como en la zona de Huancavelica, en el interior de Perú, y en otras de transición entre valores de cohabitación elevados y bajos del interior de Brasil.

<sup>6</sup> Es necesario recordar que los datos de Uruguay son los más antiguos entre todos los países de América Latina y el Caribe, y que por tanto no están mostrando la expansión de la cohabitación que sí que recogen los de los países con datos más recientes (Esteve, Lesthaeghe, López-Gay, 2012).

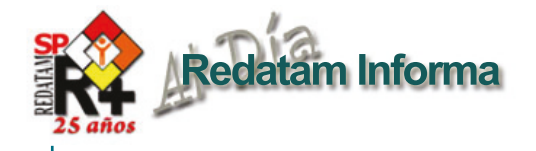

**Mapa 2 Indicadores locales de autocorrelación espacial (LISA). América Latina y el Caribe, ronda censal de 2000**

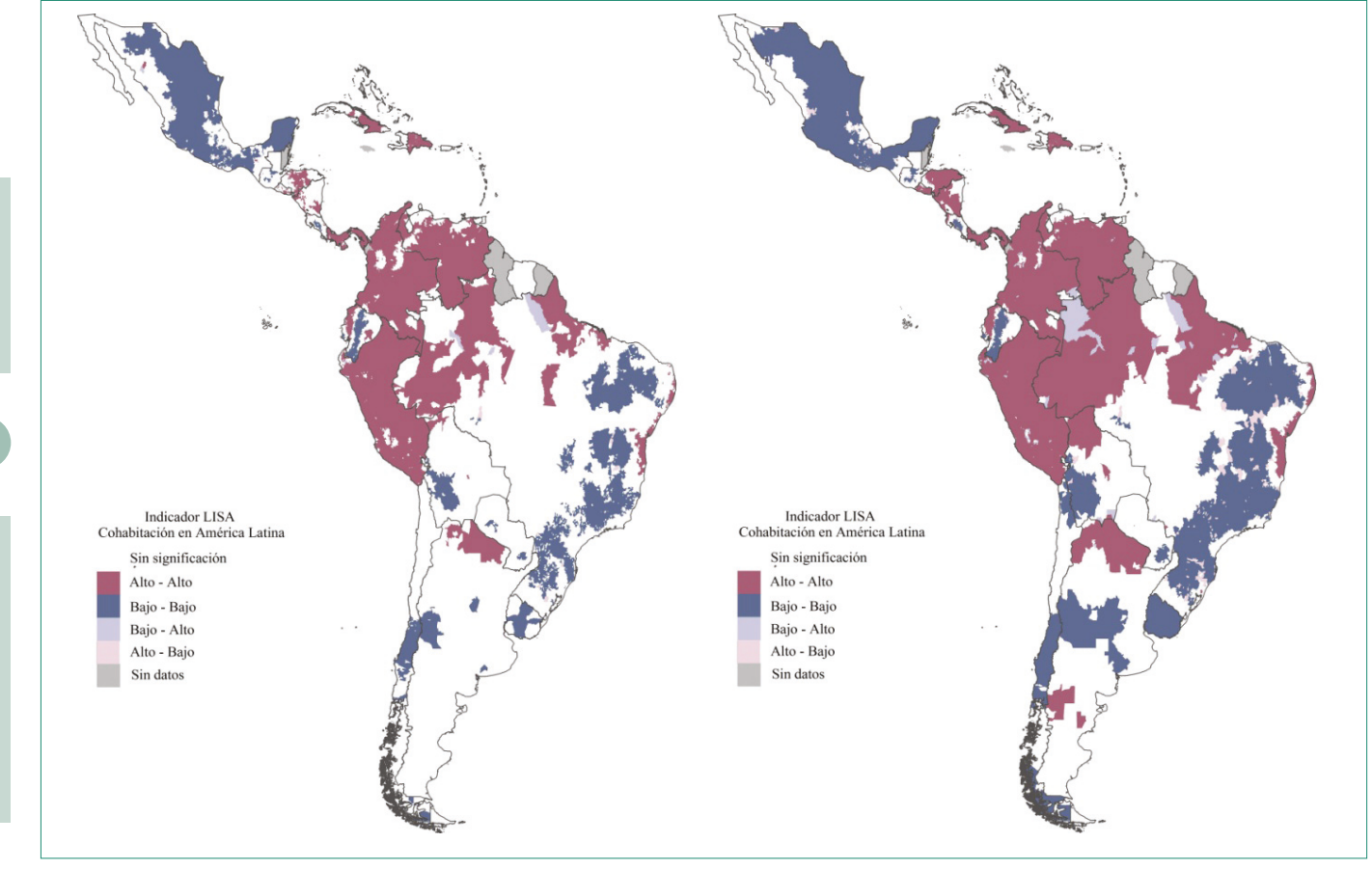

*- Alto–Bajo.* En este caso se tratan de unidades con valores de cohabitación altos que están rodeadas significativamente por unidades con valores bajos. Este tipo de unidades son todavía menos frecuentes que las anteriores. Tan sólo se dibujan pequeñas áreas en zonas de transición del sureste de Brasil, y en otras localizadas en interior del estado de Bahía.

Por último, las unidades sin una asociación significativa entre sus áreas vecinas se localizan sobre todo en el suroeste de Brasil y en la prolongación con el norte de Bolivia y de Paraguay.

#### **Conclusiones**

En este trabajo hemos documentado el proceso de construcción de una geografía de la unión libre en América Latina que permitiera identificar las grandes áreas de influencia de este tipo de unión, las diferencias dentro de los países, y las continuidades que superan los límites de los países. Todo ello a un nivel de detalle sin precedentes en los estudios en ciencias sociales y para los que ha sido necesario utilizar datos censales de 37 países, más de 525 millones de registros individuales y la construcción de una base cartográfica de más de 16.500 unidades.

En las últimas décadas han sido muchos los estudios que se han aproximado al estudio de las formas de unión en los países de América Latina, al análisis de los altos niveles de cohabitación tradicionales y a la expansión de la cohabitación moderna, pero nunca se había profundizado tanto en la escala territorial como se ha presentado en este artículo. La labor de instituciones como CELADE o IPUMS, que resguardan los microdatos censales, la existencia de unos equipos informáticos

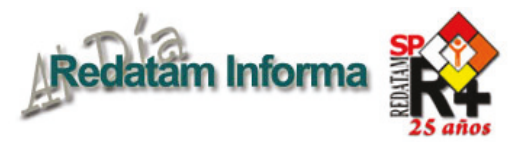

# **R+SP Process,** para el procesamiento y análisis de los datos que mediante el uso de Asistentes (parecidos al Wizard de algunos programas comerciales que no necesita ninguna habilidad en pro-

gramación y tampoco conocimiento alguno del lenguaje Redatam) o utilizando programas escritos en el lenguaje de comandos Redatam, permiten al usuario obtener estadísticas y tabulaciones así como la generación de nuevos indicadores. Este módulo incluye, además, facilidades para expandir, concatenar, descargar y otras acciones, para las actuales bases de datos Redatam.

**Productos de la familia Redatam**

**Redatam+SP (R+SP),** es la última versión de la ya cuarta generación del programa Redatam. Tal como su versión anterior, Redatam+SP, cuenta con los siguientes módulos, que permiten crear, administrar, procesar y difundir grandes bases de datos censales y/o de otras fuentes ordenadas jerárquicamente:

**R+SP Create,** permite crear bases de datos jerárquicas en un formato propio de Redatam a partir de archivos en formato ASCII, xBase, CSPro o SPSS. Los archivos de microdatos deben tener asociado un diccionario o documento con metadatos definidos para explicar las variables de la base de datos.

**R+SP xPlan,** para construir aplicaciones de difusión de la base de datos, en CD ROM, destinadas a los usuarios finales que pueden acceder a través de una simple tabla de contenidos, sin ningún conocimiento de la herramienta Redatam, a la información, ya sea los microdatos protegidos o a datos agregados, con el fin de obtener indicadores y tabulados que con frecuencia implican cálculos complejos.

**R+SP WebServer,** permite montar la aplicación de difusión en la Web para el procesamiento y tabulado de bases de datos Redatam a través de Intranet o de Internet. Permite solicitar y procesar información en línea de cualquier base de datos Redatam para entregar el resultado en tablas, gráficos o mapas.

**R+SP Módulo GINI** para el cálculo de indicadores de desigualdad y pobreza. Permite el cálculo de indicadores tales como el Índice de Gini, de Theil, Atkinson y otros. Se trata de un módulo que sigue los mismos moldes de una aplicación xPlan, usando archivos de parámetros asociados a una base de datos REDATAM.

**Los módulos Process, Create, y XPlan** de la familia Redatam forman un solo conjunto de módulos que se instalan automáticamente en su computador cuando se instala el programa Redatam+SP. El servidor R+SP WebServer debe bajarse en forma separada ya que viene en un archivo comprimido y se instala automáticamente al ejecutarlo, junto con la estructura de carpetas necesarias para funcionar. Debe instalarse previamente en su computador un servidor de Web como Apache o IIS..

capaces de almacenar y gestionar bases de datos extraordinariamente grandes, así como el desarrollo de las herramientas de cartografía digital y de la estadística espacial permiten en la actualidad realizar este tipo de aproximación.

Los resultados permiten afirmar en primer lugar que el comportamiento de la población en términos del tipo de unión está asociado a la forma en que sus vecinos también se unen. Esto es especialmente cierto en algunos países como Argentina, Bolivia, Chile, Colombia, Ecuador, Costa Rica, Panamá y Cuba, lugares en los que las unidades administrativas están rodeadas por vecinos con valores muy similares. En lo que respecta a la interpretación de las zonas con mayor o menor niveles de cohabitación mediante el indicador local, destacan las áreas que se dibujan de valores altos en el oeste de la región, desde la costa de Venezuela hasta la de Perú, que penetra hacia el interior hasta llegar al oeste de Brasil. También en Brasil, destacan el interior y alrededores del estado de Pará y el sector litoral entre Recife y Salvador como áreas de valores de cohabitación elevados. También en el norte de Brasil, noroeste de Bolivia, y América Central, entre Panamá y el Salvador, con la excepción de Costa Rica. Finalmente en el Caribe, los niveles de cohabitación acostumbran a ser elevados en la gran mayoría de unidades. En el otro lado de la distribución, áreas de valores de cohabitación bajos con vecinos con valores bajos, aparecen zonas del Cono Sur, como los alrededores de Santiago de Chile y el interior central de Argentina, además de Uruguay. También aparecen zonas con niveles bajos de cohabitación en el tercio oriental de Brasil, en la frontera entre Chile y Bolivia, donde la similitud de comportamientos traspasa fronteras, en el altiplano andino de Ecuador y en la práctica totalidad de México, exceptuando el estado de Veracruz y zonas limítrofes a este.

Vol. 18

 $\sim$  Diciembre 2012

Diciembre 2012

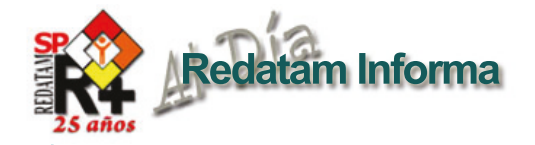

# Difusión de los resultados del censo de 2010 de Aruba mediante REDATAM

El censo de la isla de Aruba se llevó a cabo durante la semana comprendida entre el 29 de septiembre y el 6 de octubre de 2010. El momento del censo fue la medianoche del 29 de septiembre. Se utilizaron tanto formularios cortos como extensos. Los formularios extensos contenían las mismas preguntas que los cortos más 30 preguntas adicionales y se completaron en computadoras personales (*netbooks*); los cortos se llenaron en papel. Para recolectar los datos del formulario extenso se utilizó el sistema de procesamiento de encuestas y censos (CSPro). Los formularios largos digitales se emplearon en 70 de las 1.068 zonas de empadronamiento. Los distritos de empadronamiento estaban

conformados por 20 zonas, cada una relevada por un empadronador. Todas las actividades realizadas en los distritos estuvieron coordinadas por un jefe empadronador, secundado por un asistente.

Finalizado el censo, las tareas sobre el terreno continuaron hasta el 6 de diciembre. Los hogares que no habían sido visitados en la semana del censo fueron censados por un equipo especial del grupo de empadronadores. Se procedió de inmediato a codificar, editar y reunir en un archivo de datos nacionales la información digital almacenada en las *netbooks*. En el Día Mundial de la Estadística (20 de octubre de 2010), apenas tres semanas después del censo, se presentaron al público los primeros resultados preliminares. La captura de datos de los formularios no digitales se realizó empleando una combinación de lectura óptica de marcas, reconocimiento de caracteres ópticos y escaneo. Se prestó especial atención a la codificación de datos sobre la educación, la ocupación y la industria. Para facilitar el proceso, se utilizó un sistema de codificación asistida por computadora. Los casos menos dificultosos fueron codificados por funcionarios de la Oficina Central de Estadística y los más complejos se enviaron a un grupo reducido de expertos en codificación.

En su mayoría, la edición de los datos se realizó por medio del CSPro. Una vez capturada una zona de empadronamiento completa, se llevaba a cabo una larga serie de controles para detectar errores estructurales, inconsistencias y valores no válidos. Al finalizar esta etapa de edición, todos los archivos de la zona de empadronamiento se unificaron en un archivo nacional del censo y se efectuaron controles adicionales en el conjunto completo de datos. Los cuadros del censo se elaboraron utilizando CSPro. Asimismo, se transfirieron datos al Paquete de Estadística para las Ciencias Sociales (SPSS), se

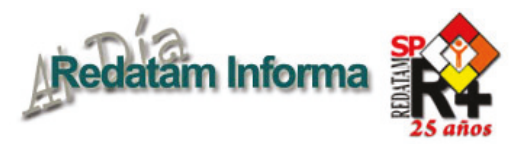

e fectuó un doble control e n t o d o s los cuadros e m p l e a n d o el SPSS y se llevaron a cabo otros análisis especializados.  $E1$  29 de s e p t i e m b r e d e  $2011$ . exactamente un año después del momento del censo, se

publicó una serie de 103 cuadros censales, que pueden descargarse en formato Excel desde el sitio web de la Oficina Central de Estadística [en línea] http://www.cbs.aw.

**Foto 1**

En 2009 la Oficina Central de Estadística de Aruba tomó conocimiento de REDATAM, una de las tecnologías provistas por el Centro Latinoamericano y Caribeño de Demografía (CELADE) - División de Población de la CEPAL. Tras asistir en diciembre de ese año a un taller sobre esta herramienta, el Director de la Oficina Central de Estadística, Martijn Balkestein, decidió que se utilizaría ese sistema en el censo de 2010.

Con la información obtenida en el taller, se elaboraron el primer marco y la estructura de los datos, pasos importantes para la posterior conversión a REDATAM. Los datos se estructuraron mediante un diccionario en formato CSPro, que luego se convirtió a un formato Chillan compatible con REDATAM.

**Equipo de trabajo del censo de 2010 de Aruba**

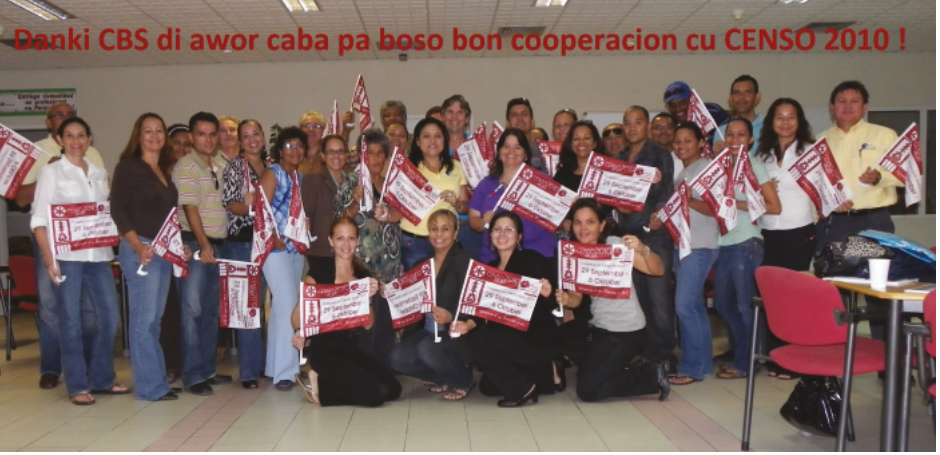

fue instalar un servidor a d e c u a d o para probar la aplicación en la red local  $(LAN)$ . La prueba ya se realizó y se están refinando los últimos detalles; pronto se publicará la aplicación desarrollada por la Oficina

Vol. 18

Diciembre 2012 21

Diciembre 2012

En agosto de 2011 se realizó un taller, organizado y financiado por la CEPAL, para capacitar a las empresas y organizaciones que utilizan REDATAM sobre los pasos necesarios para difundir la información a través de Internet. En el taller participó Yasmara van der Blonk, programadora de la Oficina Central de Estadística.

Los datos brutos resultantes del censo se convirtieron a un formato compatible con REDATAM. Primero se elaboró la aplicación independiente con estos datos. Luego se efectuó la conversión a aplicación web. El paso siguiente

Central de Estadística y se difundirá la información del proyecto por medio de esta tecnología.

Esto permitirá que las personas obtengan directamente la información que necesiten en línea. En vista de los buenos resultados obtenidos con el uso de esta tecnología en la elaboración de cuadros para los usuarios finales, la Oficina Central de Estadística está evaluando la posibilidad de utilizar REDATAM para difundir otros resultados de investigaciones.

A continuación se presenta el tiempo invertido (en horas-hombre) para implementar esta tecnología:

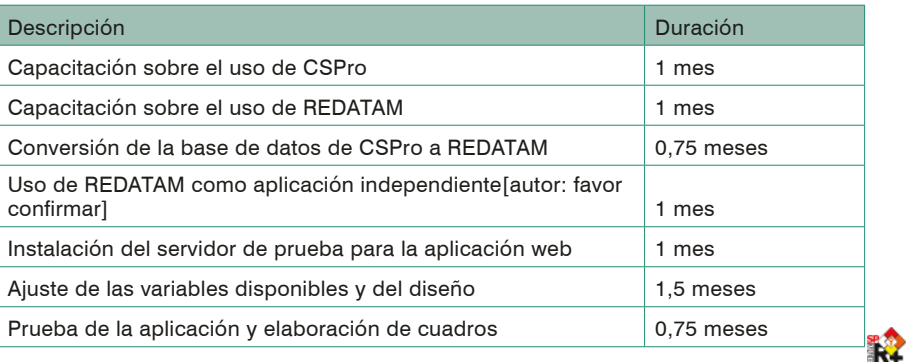

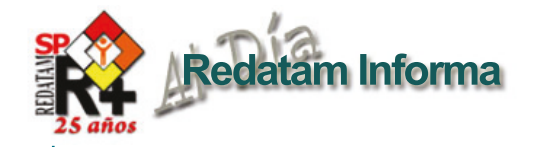

# Capacitación y asistencia técnica en Redatam 2011- 2012

Alejandra Silva **alejandra.silva@cepal.org**

En cuanto a capacitación y asesoráis técnicas cabe mencionar que CELADE durante el período 2011- 2012 trabajó en estrecha colaboración con universidades nacionales, agencias gubernamentales y organizaciones regionales para organizar cursos y talleres. Se fortalecieron las capacidades humanas en distintas áreas relacionadas con temas de población y desarrollo como lo son la migración internacional, envejecimiento, déficit habitacional, población indígena y explotación de censos de población y vivienda en donde destaca el uso de REDATAM. Se realizaron talleres temáticos con el fin de fortalecer las capacidades nacionales con miras a los operativos censales de la ronda de 2010. Al mismo tiempo inició distintos tipos de actividades para fortalecer las capacidades de los países en la evaluación, procesamiento, análisis y diseminación de los resultados de los censos. Se realizaron 10 seminarios-talleres en los que participaron 312 personas de todos los países de América Latina y el Caribe.

La demanda de los gobiernos de los países de la región latinoamericana y del Caribe, de centros universitarios y de Organizaciones no Gubernamentales (ONGs) para capacitar a sus profesionales en temas de población ha sido creciente y se refleja en los acuerdos del Comité especial de Población y

Desarrollo de 2010, así como en los de la 5ª Reunión de la Conferencia Estadística de la Américas que acogió con beneplácito la iniciativa de la CEPAL de suplir el déficit de expertos en el manejo de información censal mediante la realización de cursos regionales intensivos de análisis demográfico para el desarrollo, y exhortó a los organismos y organizaciones internacionales a dar todo su apoyo para la obtención de los recursos financieros con este fin. En este contexto, CELADE aceptó con entusiasmo la invitación del INEC de Panamá y de la Oficina Regional del Fondo de Población de las Naciones Unidas (UNFPA-LACRO) a realizar un curso intensivo de análisis demográfico (del 6 de junio y el 30 de julio de 2011 en Panamá). Así mismo, organizó la segunda versión del curso intensivo (del 26 de agosto al 15 de diciembre de 2012) en Santiago, Chile.

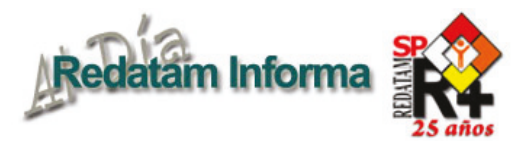

**Foto 2 Taller en Suva Fiji, julio de 2011**

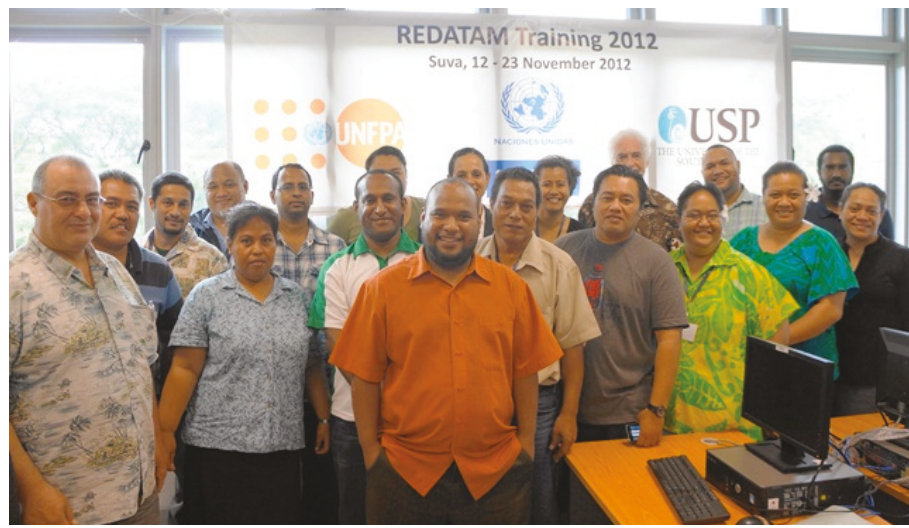

Una línea de central importancia en el trabajo de CELADE relativo a la promoción del análisis sociodemográfico es el desarrollo y uso de las herramientas de procesamiento de información censal (REDATAM), junto con el desarrollo de sistemas de información.

Para tales fines CELADE brinda asistencia técnica y capacitación a los países de América Latina y el Caribe y de otras regiones del mundo. Durante el bienio se realizaron 19 talleres regionales, subregionales y nacionales en Chile, Guatemala, Granada, Ecuador, El Salvador, Haití, Fiji, Perú, Paraguay, Santa Lucía, Tailandia, Trinidad y Tobago y Uruguay. Estas actividades de formación, que gozaron principalmente del apoyo financiero del UNFPA, tuvieron el objetivo de construir capacidades humanas en la oficinas nacionales de estadísticas y de planificación, para la generación de bases de datos e indicadores socio-demográficos,

procesamiento, uso y análisis de datos censales, y desarrollo de aplicaciones de diseminación de información a través de la Web utilizando la plataforma REDATAM WebServer.

Casi 250 técnicos en estadística y demografía de América Latina y el Caribe y de otras regiones, principalmente Asia tuvieron la oportunidad de fortalecer sus capacidades en el uso de REDATAM, con énfasis en el procesamiento y análisis de información proveniente de censos de población y vivienda.

Se continúo brindando asistencia técnica y capacitación a:

- 1. Países de Asia en colaboración con ESCAP a través del Instituto Estadístico para Asia y el Pacífico-SIAP.
- 2. Países de Asia Pacifico en colaboración con UNFPA, organizando talleres de REDATAM en el marco de cooperación Sur-Sur para el fortalecimiento de las capacidades nacionales en el manejo y la difusión de la información censal con REDATAM.
- 3. Indonesia en la migración de su censo 2010 a REDATAM para mejorar la velocidad de procesamiento y análisis (250 millones de personas aprox.)
- 4. Paises de África donde REDATAM está siendo utilizado (en Cameroun, Kenya, Rwanda, Angola).

Para mantener una comunicación constante con todos los usuarios de REDATAM hemos diseñado un sitio Web (www.redatam.org) con acceso a todas las aplicaciones de diseminación de información relacionada con censos y encuestas (censos, encuestas de hogar, estadísticas vitales, sistemas de indicadores, etc.) que usan la plataforma REDATAM WebServer. Por otro lado, CEPAL contribuye a la cooperación Sur ofreciendo hospedaje en el servidor de CELADE a las aplicaciones de REDATAM para procesar censos en-línea a países que tienen limitación en su tecnología de Internet o que quieren tener un servidor espejo; tales como Aruba, Cambodia, Uganda, Chile (Ministerio de Desarrollo Social e Instituto Nacional de la Juventud), Paraguay, República Dominicana, UNFPA-El Salvador (Sistema de Indicadores de Juventud), San Vicente y las Granadinas, Santa Lucía, Trinidad y Tabago, Belice. Así como también promovemos y usamos las redes sociales y creamos una página en Facebook (www. facebook.org/redatam/) y Twitter (twiter.com/@redatam) para estar permanentemente comunicados con tecnologías actuales.

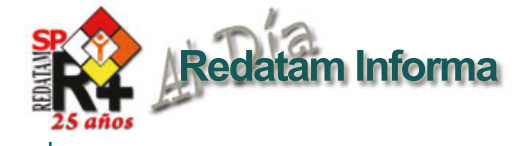

# **CÓMO OBTENER REDATAM**

La versión actualizada de REDATAM+SP (R+SP) está disponible en cuatro idiomas: Español, Inglés, Portugués y Francés. El principal modo de obtener este software es por descarga ("download") totalmente GRATUITA en:

#### **http://www.cepal.org/redatam**

En esta página usted encontrará tres archivos para bajar correspondientes a las últimas versiones de REDATAM+SP V5, REDATAM+SP WebServer V5 y REDATAM+SP GiniPLus V1.

- >Download completo de R+SP V5Rev06 (35 MB) R+SP V5 Rev06 Full
- Descargar R+SP WebServer V5Rev06 (11.6 MB)
- R+SP WebServer V5Rev06 Esp
- > Download R+SP GINIPlus V1Rev00 (7.3 MB)
- R+SP GINIPlus V1 Rev00

Para iniciar la instalación debe descargar el archivo .exe a un directorio temporal de su disco duro. Luego extraer los archivos de instalación en el directorio temporal y ejecutar el archivo .exe (doble clic sobre el archivo).

#### CONFIGURACION MÍNIMA RECOMENDADA

Esta versión REDATAM+SP-, está desarrollada en base a la tecnología de 16 - 32 bits y funciona bajo la plataforma Microsoft Windows desde sus versiones 9x, NT, 2000 o superiores, inclusive Windows Vista y 7 -32 y 64 bits-.

Los requerimientos mínimos de Hardware son los mismos que necesita el sistema operativo base, con al menos 40 Mb libres de espacio disponible en disco, más el espacio para sus propia base de datos REDATAM.

R+SP Webserver funciona bajo cualquier sistema operativo Windows -se sugiere versiones de servidor- y que tenga instalado un servidor de páginas web como Apache o IIS.

#### CÓMO INSTALAR REDATAM+SP

Siga las instrucciones de instalación en la pantalla. El proceso de instalación presenta una serie de pantallas que permiten al usuario hacer una instalación personalizada.

Se recomienda que la instalación de R+SP Webserver sea realizada por el administrador del sitio Web ya que requiere la instalación previa de un servidor tipo Apache o IIS. En este caso la instalación consiste en descomprimir una serie de archivos y carpetas ordenadas según requerimientos del servidor instalado. En este sentido se crean carpetas de acceso público y carpetas de acceso privado.

Para usuarios antiguos de REDATAM, o para personas usando bases de datos REDATAM de versiones anteriores (REDATAM+G4 y winR+ v1.2), censos previos a 2000 (archivos .dic) son totalmente compatibles con REDATAM+SP, y deben ser importados por REDATAM en el módulo Process.

#### BASE DE DATOS DE EJEMPLO (NUEVA MIRANDA)

Se ha incluido una base de datos de ejemplo (Nueva Miranda) para que los usuarios puedan comenzar a conocer y trabajar inmediatamente con el módulo de procesamiento de REDATAM+SP, sin tener que esperar por la creación u obtención de su propia base de datos REDATAM.

Esta base se carga automáticamente al elegir la instalación típica en el directorio de nombre "NMIR", que es un subdirectorio o carpeta del directorio donde se instaló el software ("C:\Archivos de Programas\Redatam" por defecto). Se recomienda usar "REDATAM". Esta base está implementada en cuatro idiomas: español, inglés, portugués y francés.

#### ¿QUÉ HAY DE NUEVO EN REDATAM+SP?

Usted podrá mantener su sistema al día mediante la bajada e instalación de la última versión actualizada de REDATAM+SP. Estaremos desarrollando y subiendo a la pagina Web periódicamente nuevas actualizaciones (identificadas por el número de Revisión, Rev xx); dado que son acumulativas, si usted no instaló las anteriores sólo necesita instalar la última actualización. Esperamos contar con REDATAM 7 para el próximo año.

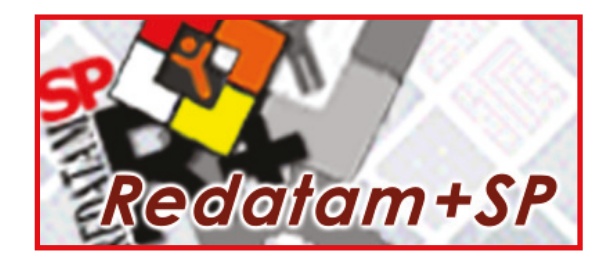

Centro Latinoamericano y Caribeño de Demografía - CELADE División de Población - CEPAL

Casilla 179-D, Santiago, Chile Tel: (56-2) 210-2726 - Fax: (56-2) 208-0196 email: redatam@cepal.org

Las bibliografías de estos artículos deben ser solicitadas directamente a los autores. **Este documento no ha sido sometido a revisión editorial.**